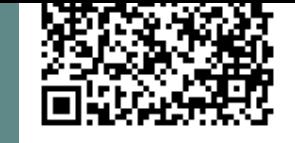

# $\left( \begin{array}{c} 0 \\ 0 \end{array} \right)$  $\Delta$

# *Performance Case Studies – Performance Analysis*

Barton Robinson, *barton@velocitysoftware.com*

Velocity Software Inc. 196-D Castro Street Mountain View CA 94041 650-964-8867

Velocity Software GmbH Max-Joseph-Str. 5 D-68167 Mannheim **Germany** +49 (0)621 373844

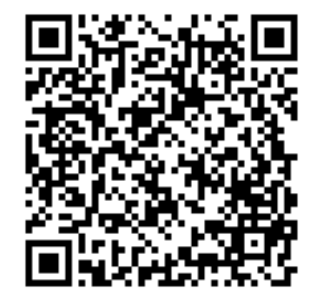

Copyright © 2012 Velocity Software, Inc. All Rights Reserved. Other products and company names mentioned herein may be trademarks of their respective owners.

Flow chart process for Performance Analysis

- State sampling and how to use it Sample Analysis
- Case Parking Case SMT (How do I read this?) Case SMT2 – a good one?
- Case Tyrone (is java application a problem?) Case Tyrone2 (Why do I have an Eligible list?)

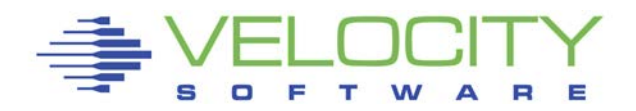

### $\mathbf{z}$ " is:

- Very large,
- Very complex and
- Very well instrumented

# The challenge?

- Performance problems are visible,
- "'z" applications are often impacted by other applications

# What challenge, it is all there!

- 200 zmon panels (with menus)
- 150 zmap reports (with table of contents)
- 5,000 unique variables

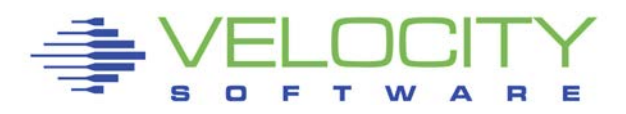

*The 20 Reports you need in the order you need them*

#### **Configuration: ESAHDR System (z/VM LPAR) Load: ESASSUM**

**Wait states: ESAXACT Virtual machine Config: ESAUSRC**

#### **CPU:**

- **Lpar Configuration: ESALPARS**
- **CPU Utilization: ESACPUU**
- **CPU Consumer: ESAUSP2**
- **Linux Consumer: ESALNXP**

#### **Storage**

- **z/VM Requirements: ESASTR1**
- **User Storage: ESAUSPG**
- **Linux Storage: ESAUCD2**
- **VDISK for swap: ESAASPC**

#### **Paging**

- **Configuration: ESAPSDV**
- **Loads by user: ESAUSPG**
- **Blocking: ESABLKP**

#### **DASD**

- **Configuration: ESADSD1**
- **Rates: ESADSD2**
- **CACHE: ESADSD5**

#### **Network**

- **Configuration: ESATCPI**
- **Network management: ESATCP1/2/4**

### *The Analysis Flow Chart*

# Analysis starts with "is there a problem?"

 $\blacksquare$  Describe the problem (what user(s), what time)

# System Configuration

- **Processor model, cpu type**
- Number of processors, storage size
- SMT support? (Increased level of complexity)
- Linux using IFLs in mixed mode LPAR?

High level Loads on the subsystems Wait states for those impacted Subsystem Analysis

DASD, Storage, Paging, Processor, Network

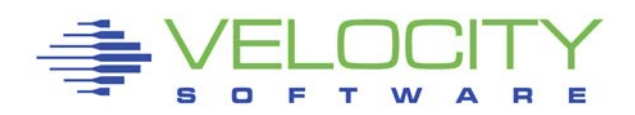

### *Know the configuration: ESAHDR*

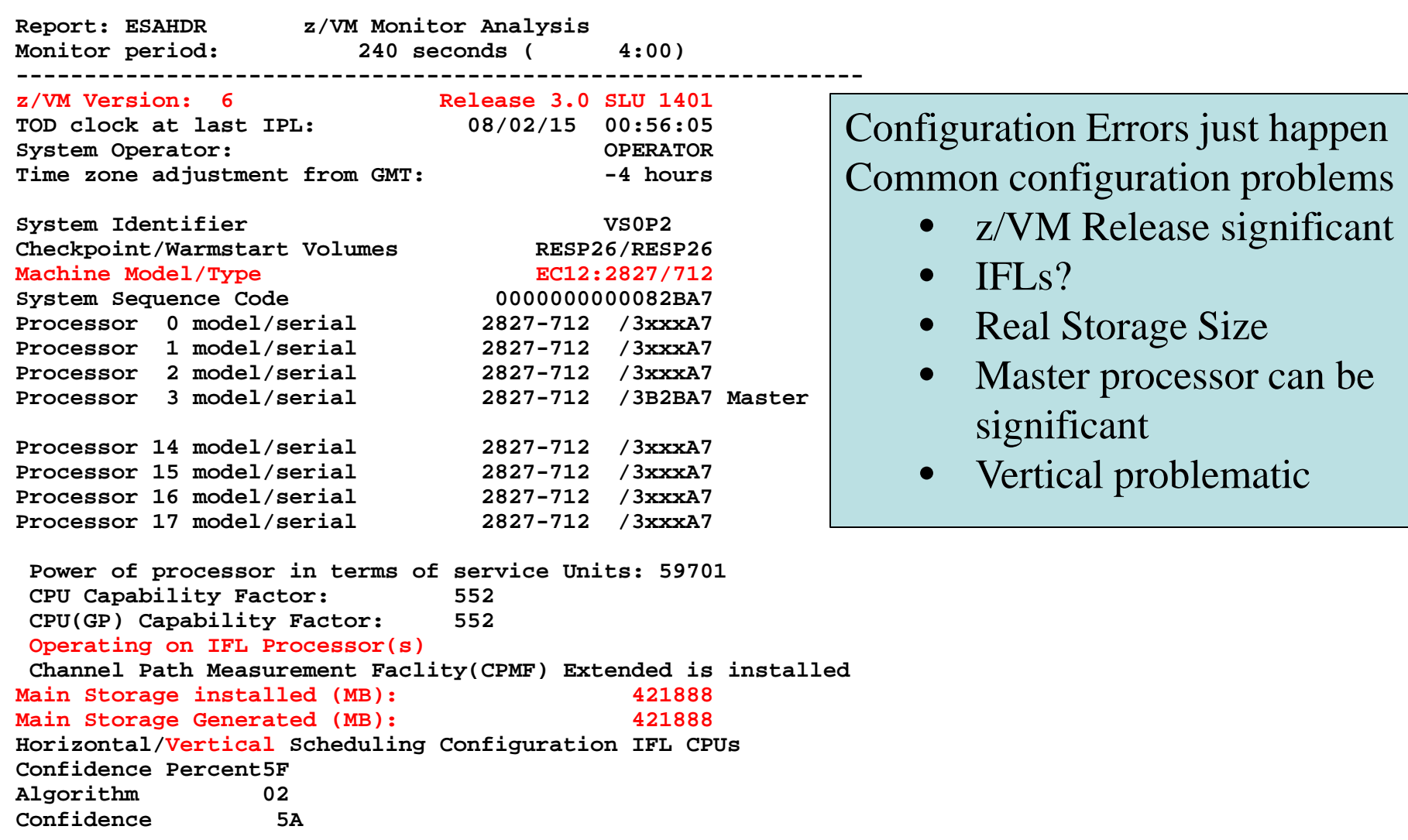

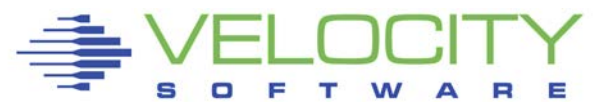

### *Know the z/VM LPAR overall loads: ESASSUM / ESAMAIN*

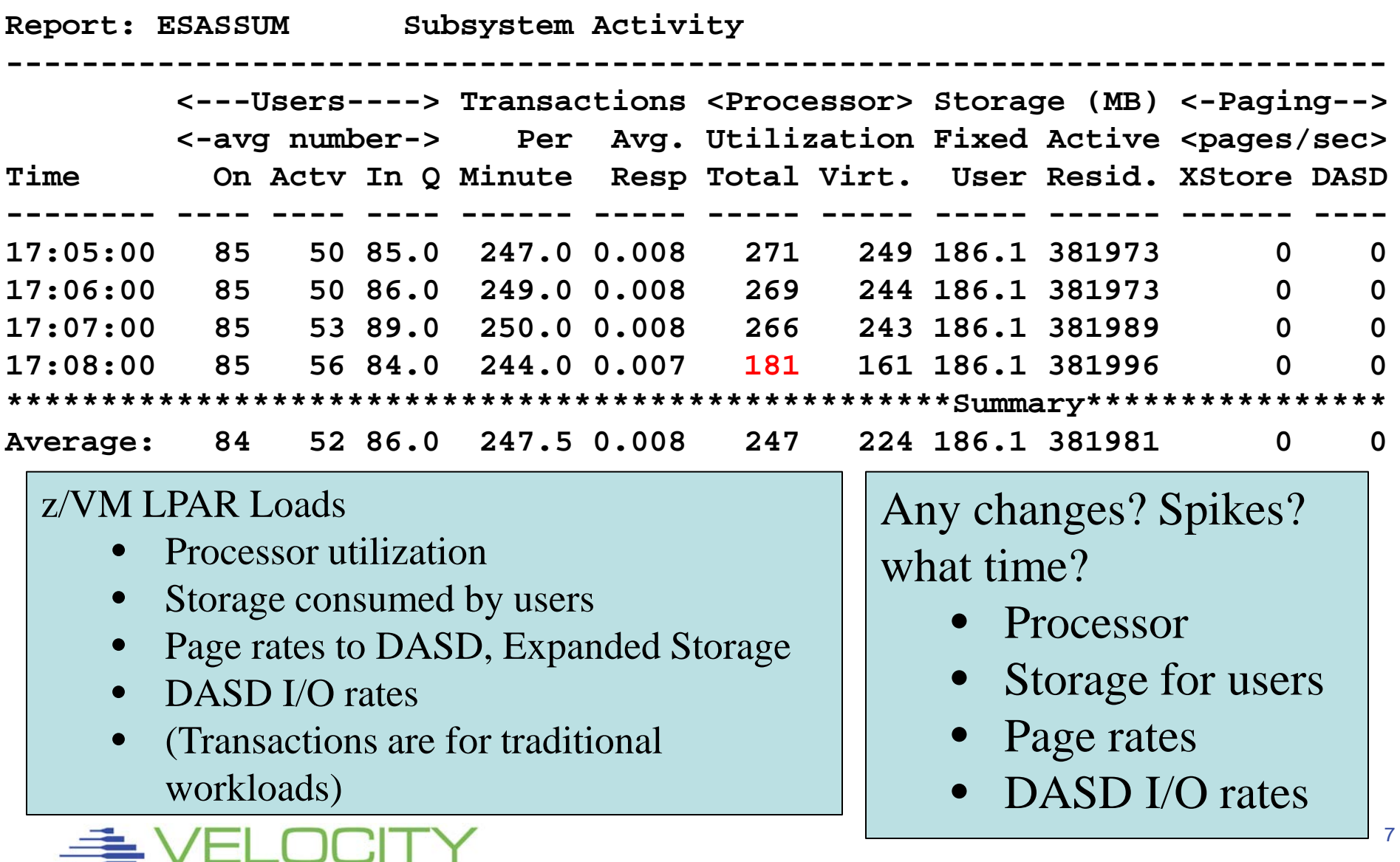

 $\Box$ 

# Wait states provide direction for investigation Wait state (queue) analysis -> "Interesting"

- Running / CPU Wait  $\rightarrow$  CPU Subsystem
- Simulation wait -> Master Processor (CPU)
- Page wait /asynchrounous -> Paging/Storage subsystems
- $\blacksquare$  SIO / Asynchronous i/o -> DASD subsystem
- Eligible / Loading (LDG) -> special state, loading working set

### Normal idle wait states, "not interesting"

- **TCPIP, Linux: test idle**
- **Traditional servers: SVM (service machine wait)**
- **Traditional users: idle (not in queue)**
- Compare "running" vs "interesting"
	- Anything "Interesting" more than 1% is Interesting,
	- **ELIGIBLE ALLWAYS Interesting**

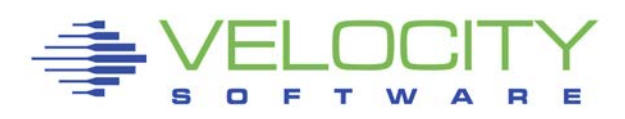

# Two types of Wait states are provided by virtual machine

- Monitor frequency: once per minute (Not interesting)
- High Frequency (Hi-Freq): once per second (Interesting)
	- (60 samples per 1 minute per virtual cpu)

Shown by:

- Summarized for all users (start here)
- Summarized for user classes (grouped by installation)
- Servers
- **Top users**

### User class analysis -> where to focus

- Group Test vs Product
- Group application by application
- Group support servers vs production

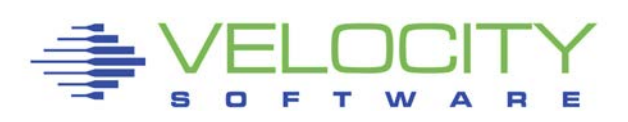

### *Wait States: ESAXACT*

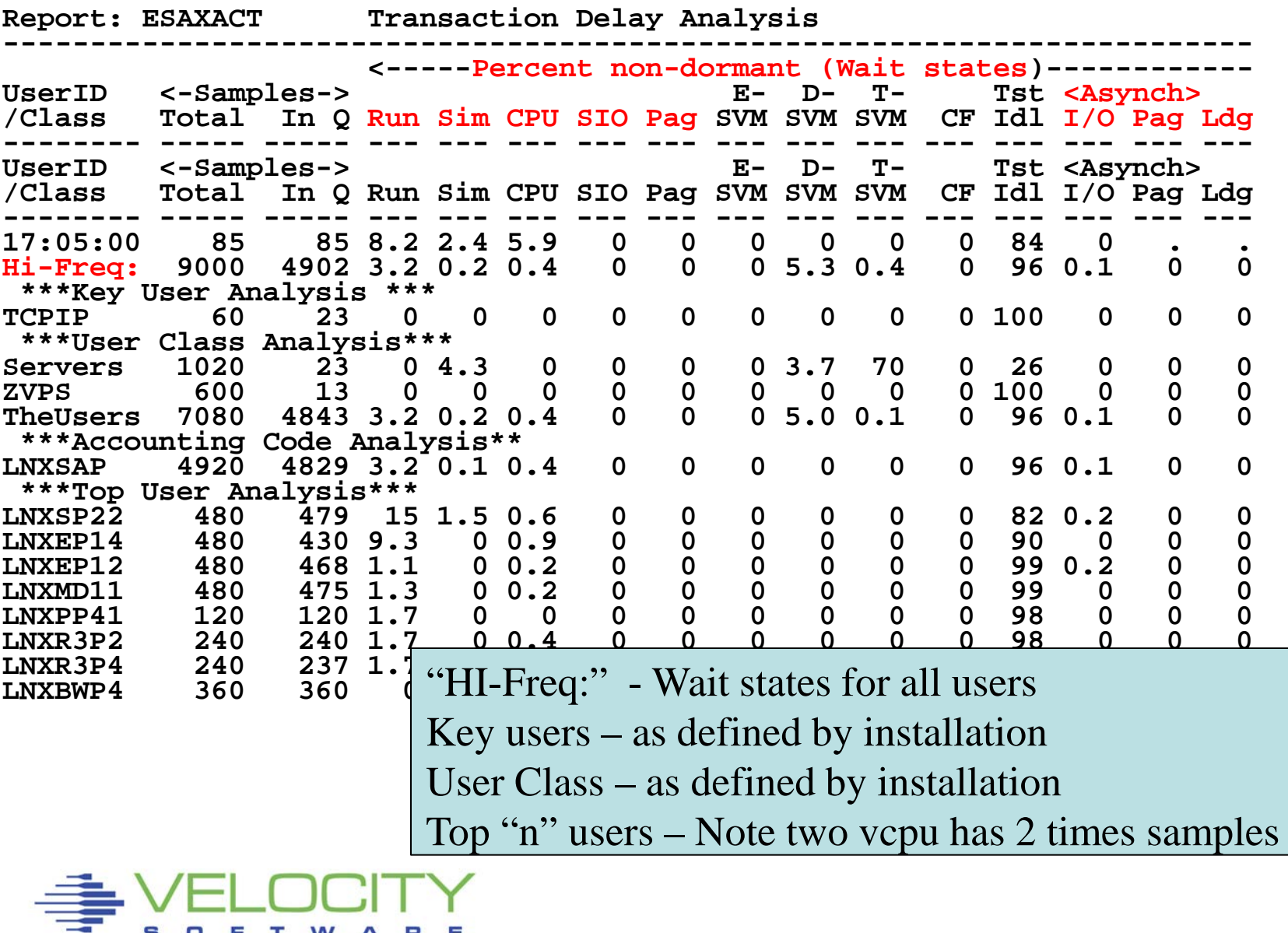

S O F

T W A R E

### *User Configuration: ESAUSRC*

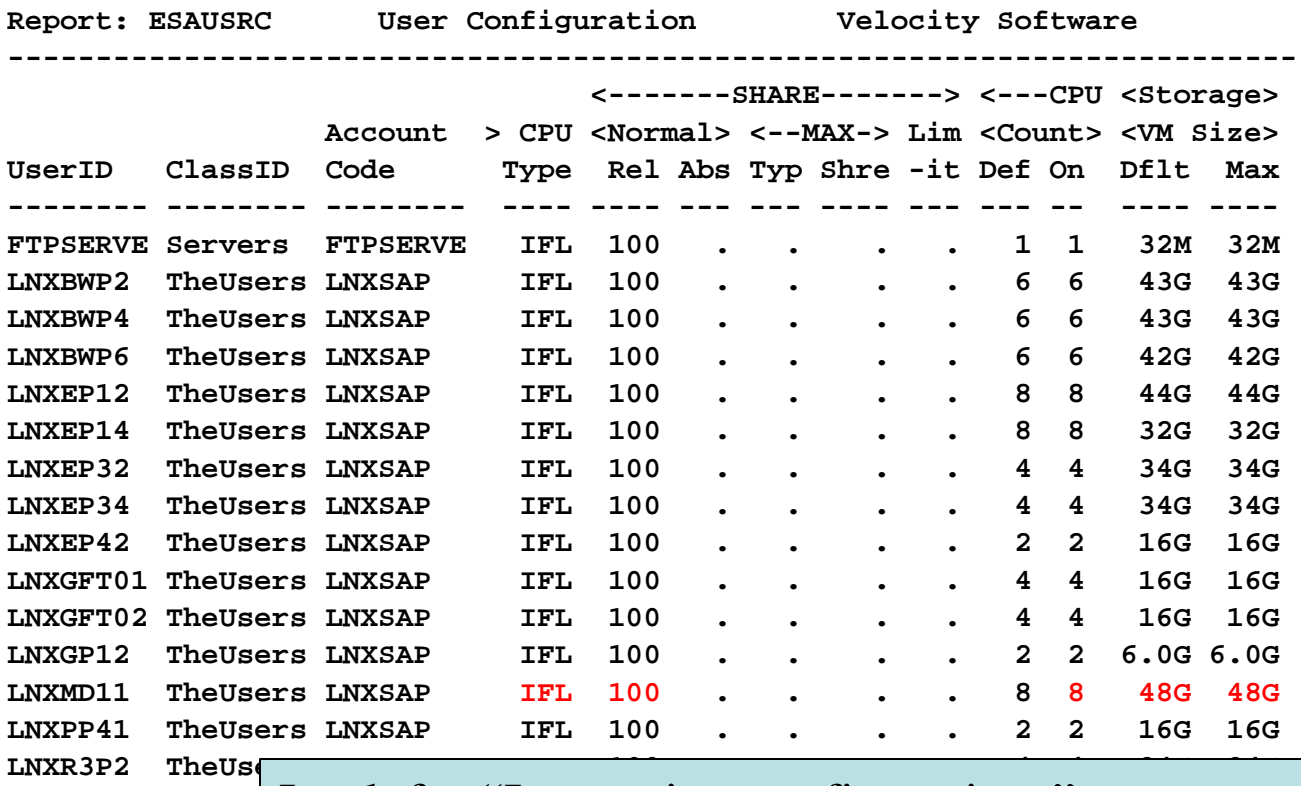

- 
- 
- 
- LOOK for "Interesting configurations"
- **LNXSP22 TheUse LNXSP22 TheUse** LNXSF22 Theose • Large relative shares / absolute shares
- OPERATNS Servel CPU Counts, matching shares (100 Rel / vcpu)
	- CPU Type (IFL, CP)
	- Virtual machine storage sizes (too large?, largest?)

### From State Sampling (ESAXACT), If CPU Wait, or "running" is dominant state, then:

Top down:

- CEC / LPAR (ESALPARS)
- z/VM (ESACPUU)
- Virtual machine (ESAUSP2)
- Linux process (ESALNXP)

CPU Capture ratio 100% down to process

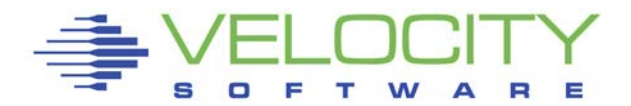

### *LPAR Configuration: ESALPARS*

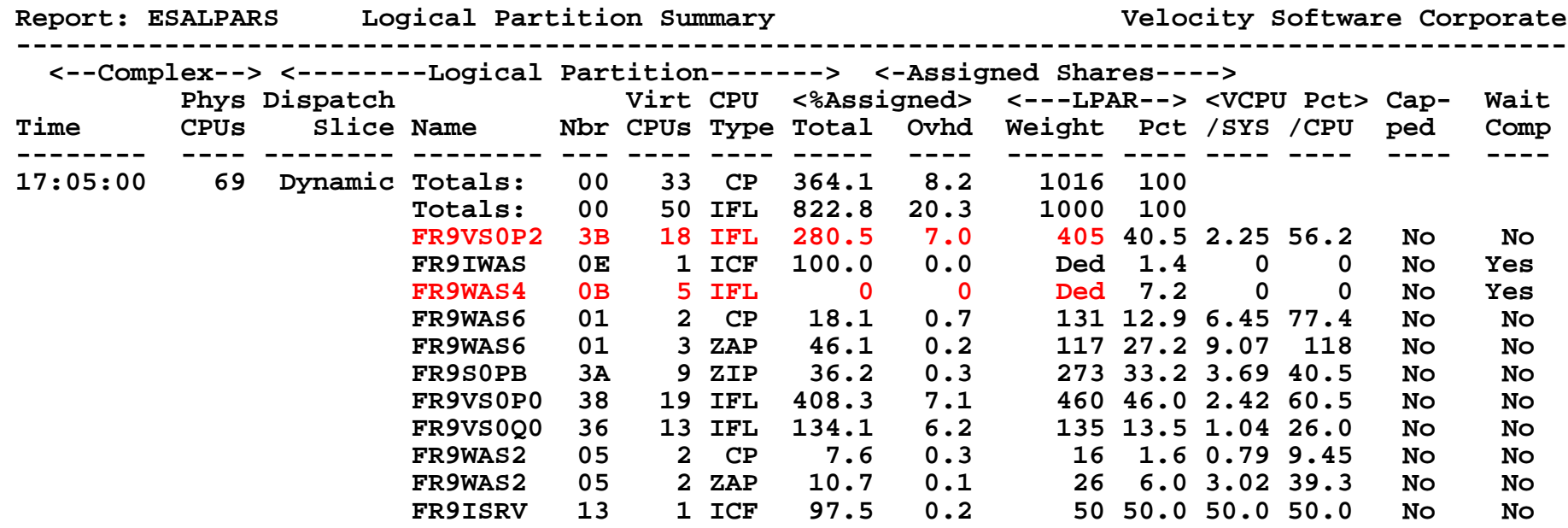

Look for "Shared processors"

- First LPAR is "us", z/vm where data collected (FR9VSOP2)
- Check weights  $(405/1000 = 40.5\% \text{ of IFLs})$
- Dedicated / non-shared

### *LPAR Configuration: ESALPARS*

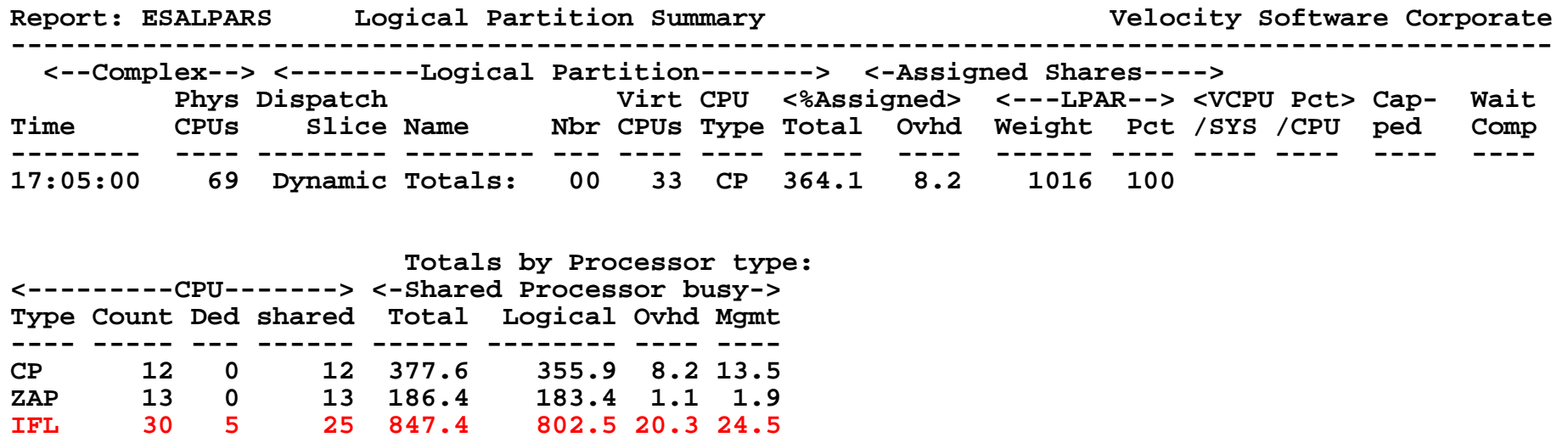

Look for cpu configuration

• 30 IFLs, 847% busy,

**ICF 3 2 1 100.0 97.5 0.2 2.3 ZIIP 11 0 11 168.0 163.9 1.4 2.8** 

- logical overhead 20%,
- physical overhead 24%

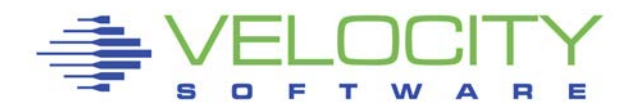

### *Consumers within LPAR: ESAUSP2*

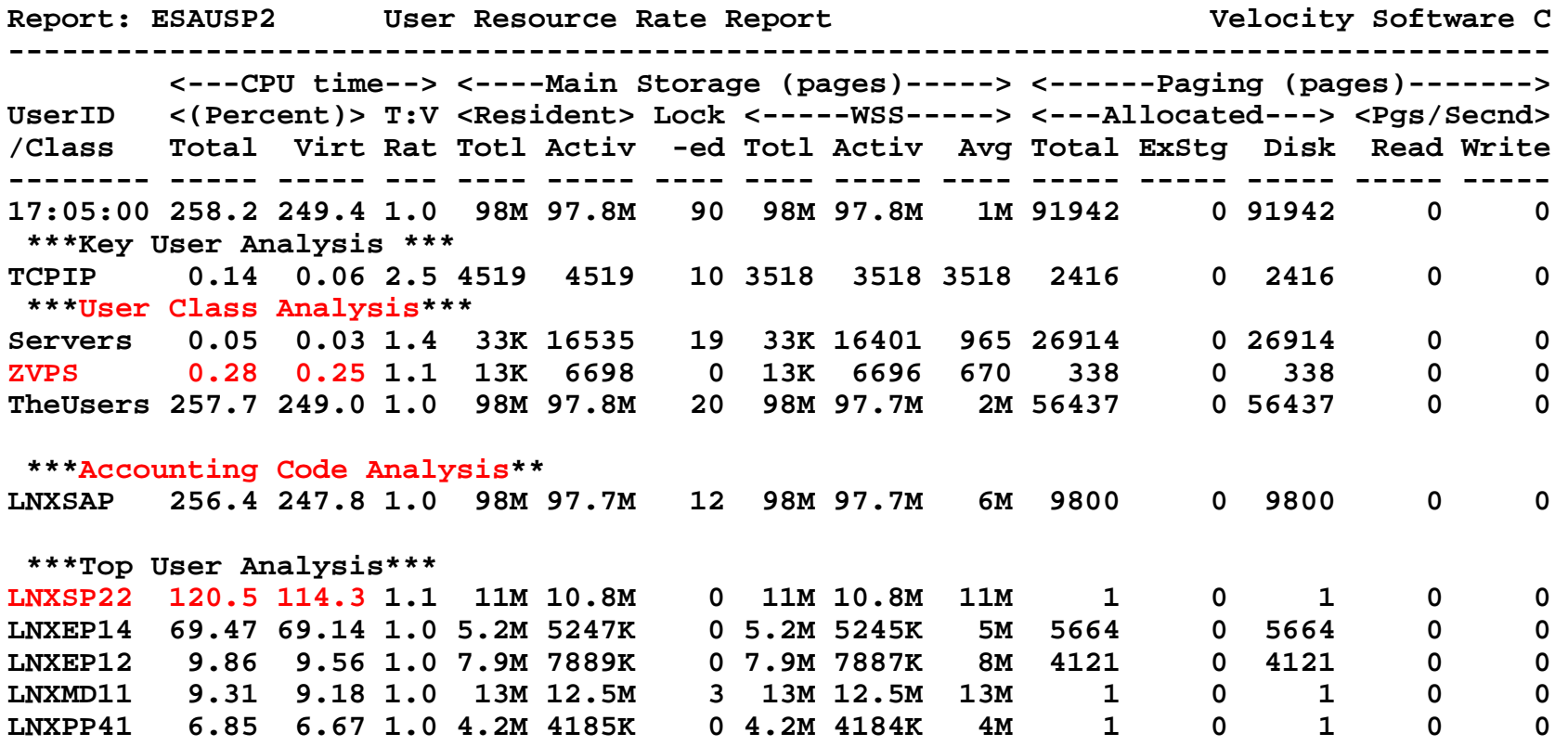

Look for consumers, in percent of cpu

- **By class (SAP Workload, defaults TheUsers))**
- **Abusive servers ?(LNXSP22)?**
- Correct per expected? Not a performance question

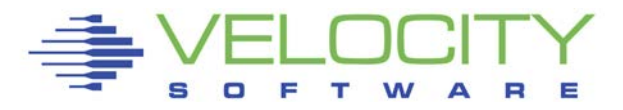

### *Linux Process Load: ESALNXP*

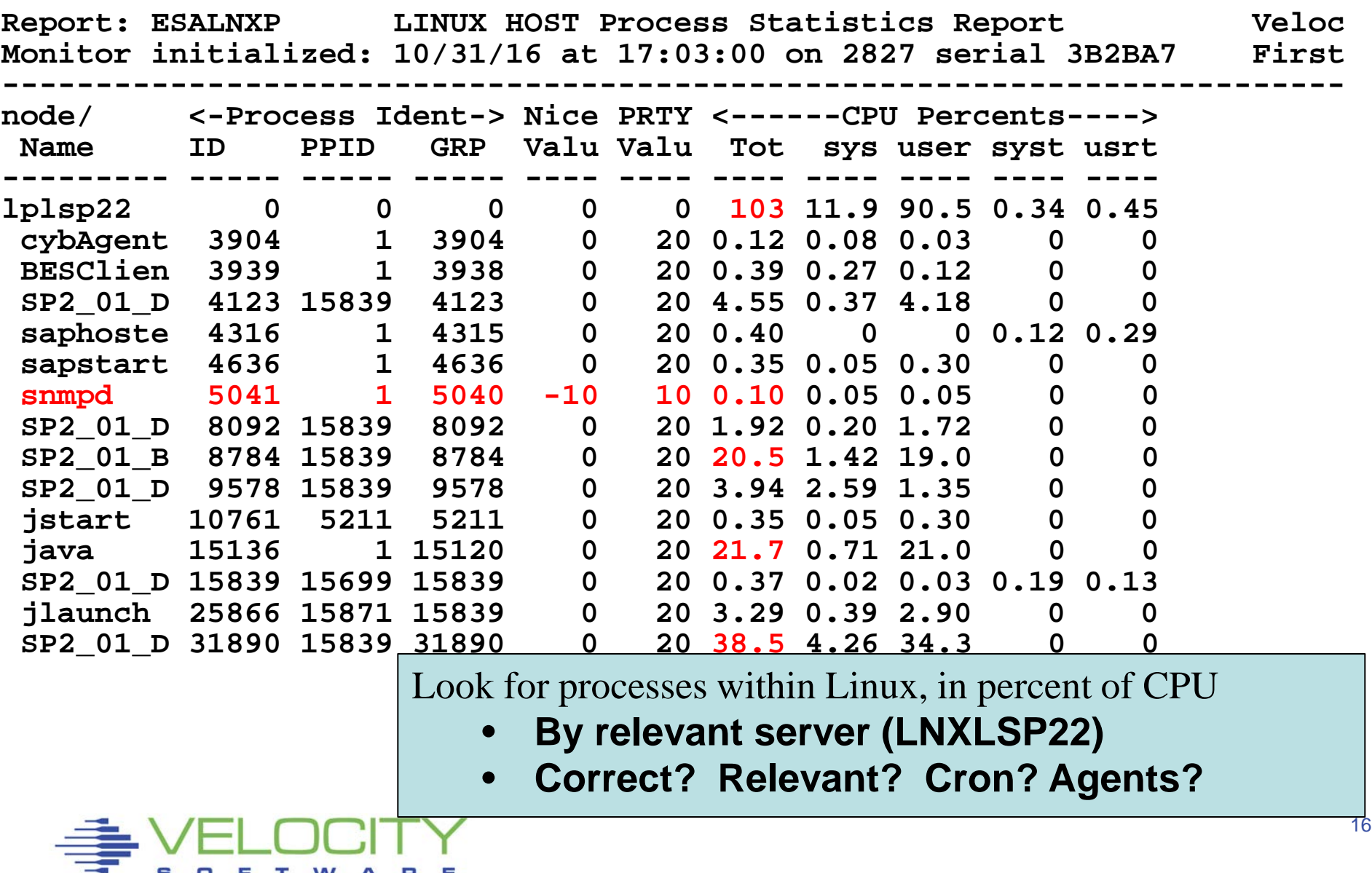

#### *Linux Process Load: ESALNXP*

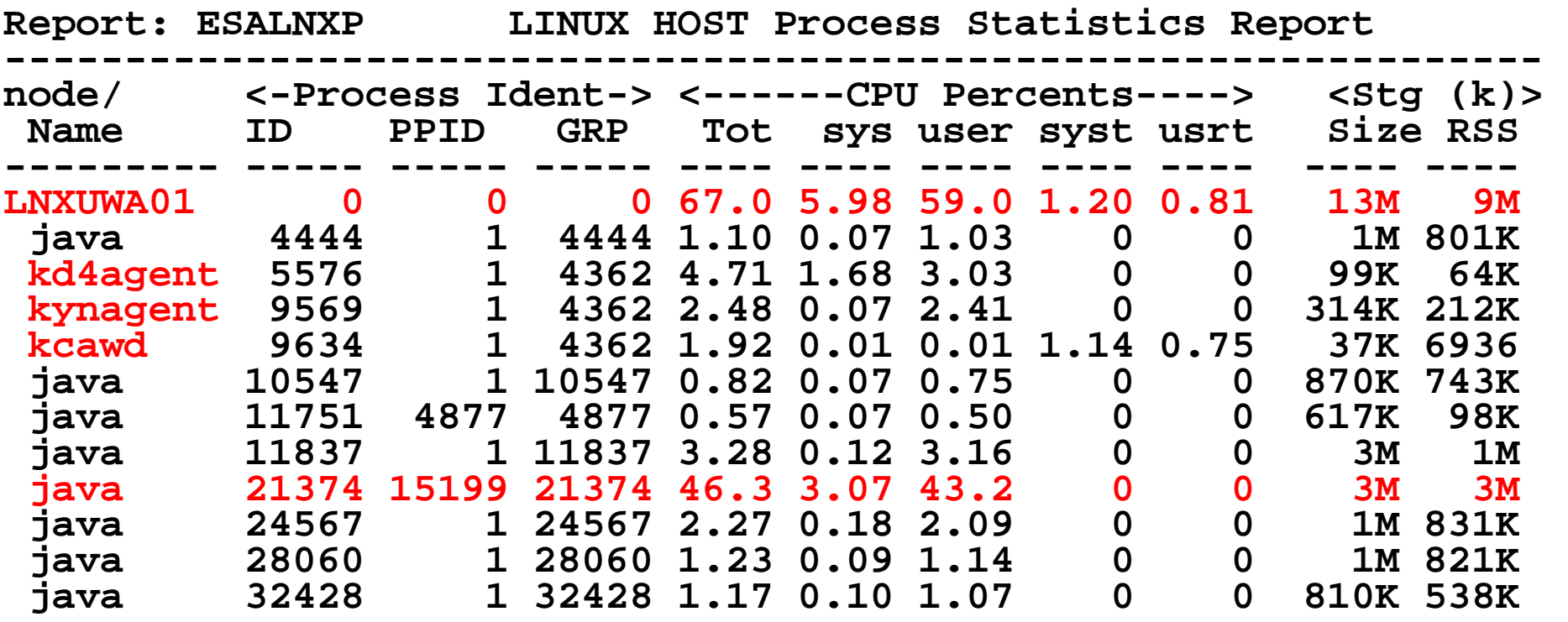

Look for processes within Linux, in percent of CPU

- **Look for rogue administrators running agents**
	- **10% per server adds up to an IFL every 10 servers just for agents….**
- **Correct? Relevant? Cron? Agents?**

# Spike in paging? Look at Storage. Top down:

- z/VM (ESASTR1)
- Virtual machines (ESAUSPG)
- VDISK / MDC / Address Space (ESAASPC)
- Linux server (ESAUCD2)
- Linux process (ESALNXP)

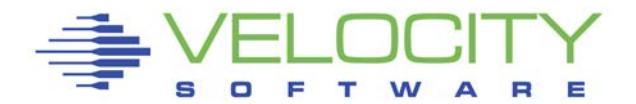

### *Storage Utilization: ESASTR1*

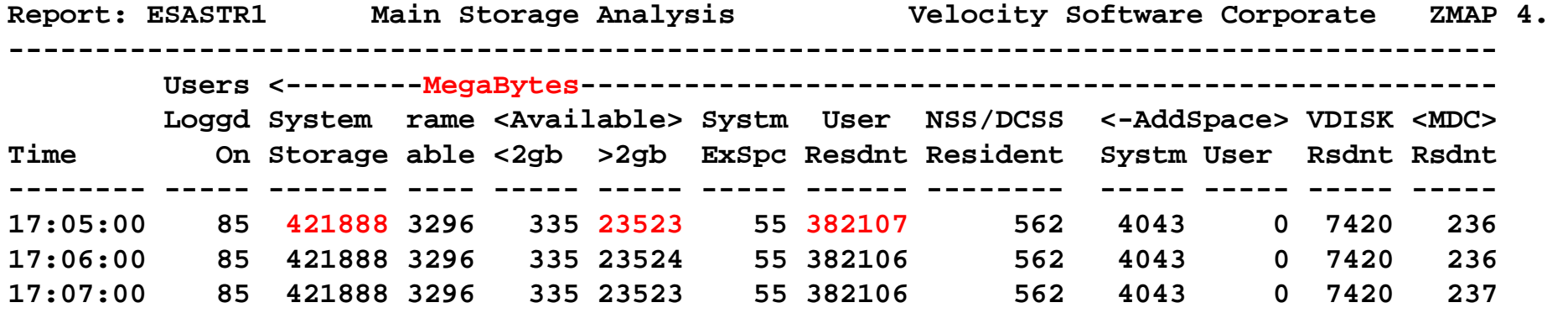

Total storage analysis (in Megabytes – previously pages)

- System Storage (420GB)
- MDC 236mb? SET MDC MAX/MIN
- User resident should be large percent of "System Storage"
- VDISK stable?
- Large available means unconstrained

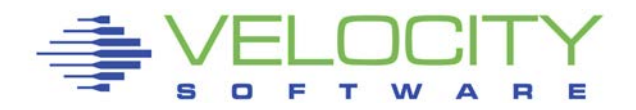

### *Virtual Machine Storage : ESAUSPG*

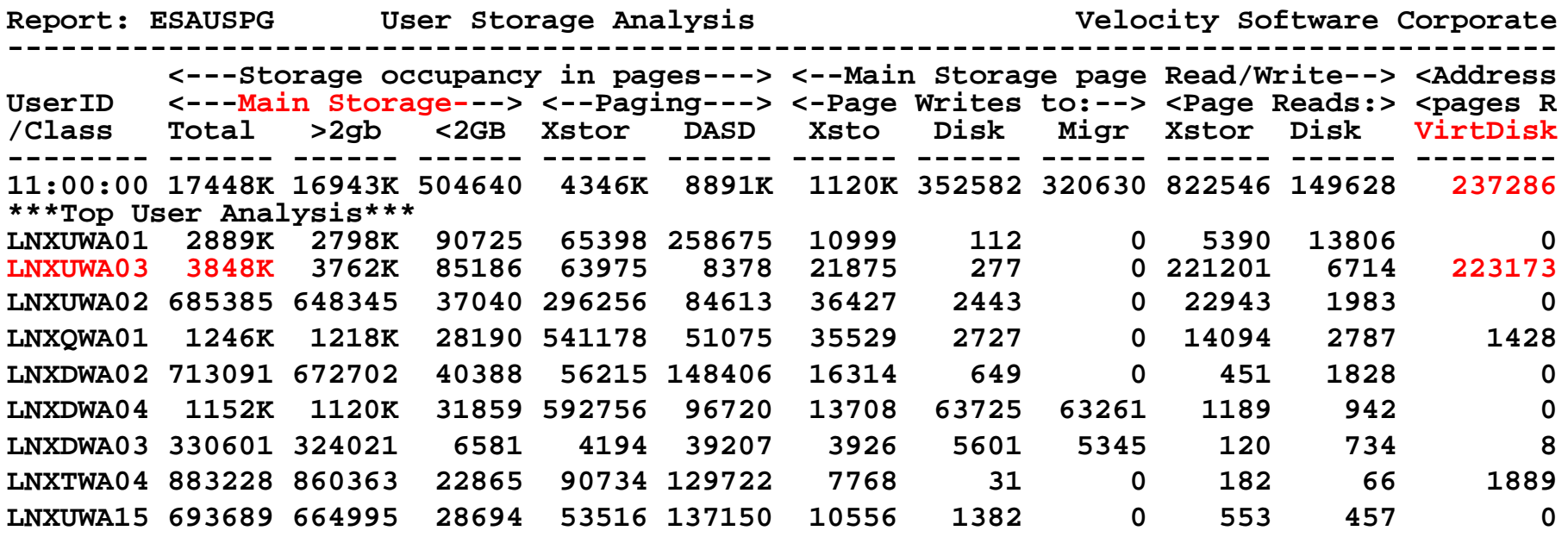

Example from storage constrained system:

Total storage analysis (in pages, new "megabyte" option)

- **Largest consumer(s) resident storage**
- **Largest consumer - which virtual disk?**
- **VDISK Spike (1gb) ? Which server?**
- **(LNXUWA03 was in Asynchronous I/O Wait)**

### *VDISK for Swap: ESAVDSK (Or ESAASPC)*

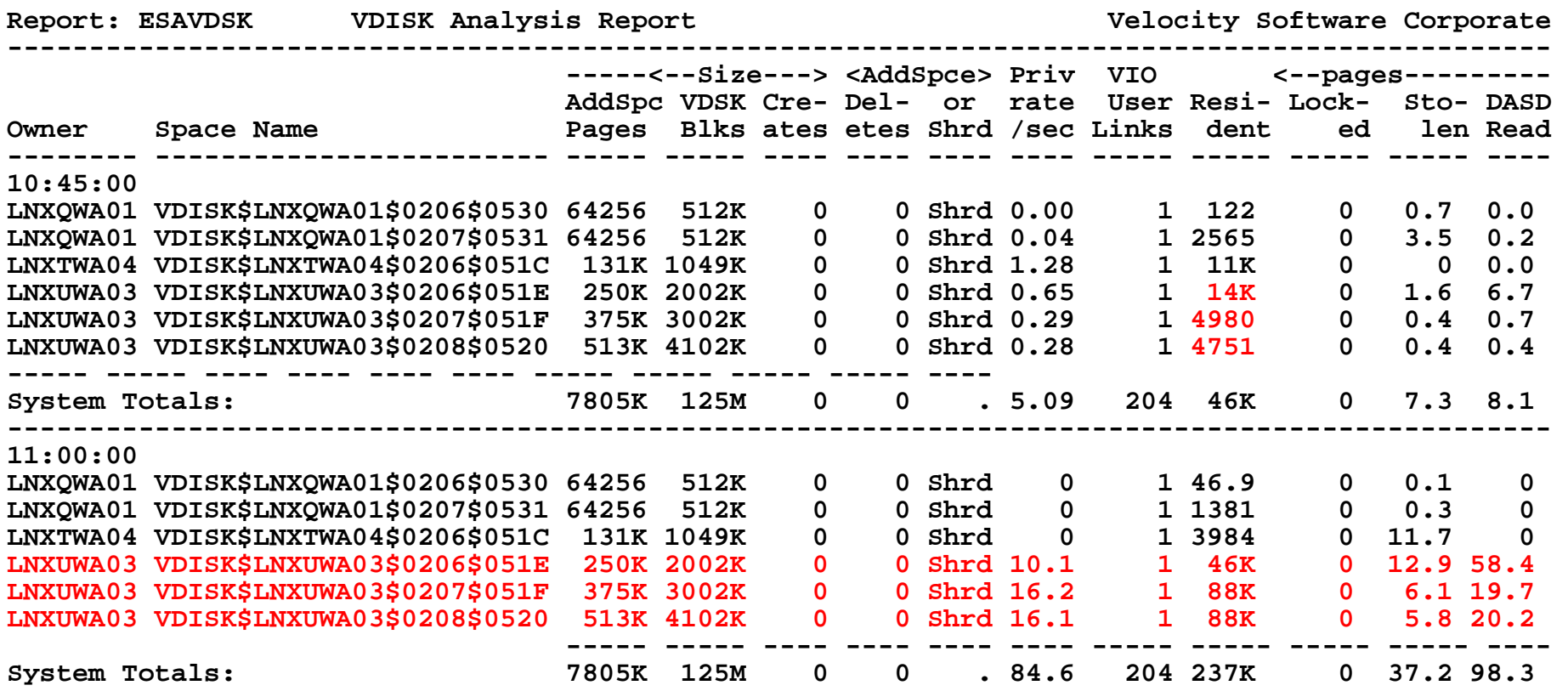

#### Virtual Disk Analysis

- **Which virtual disk spiked?**
- **Are there multiple vdisks, and PRIORITIZED!!!**

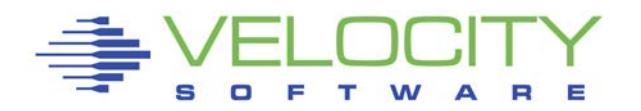

### If Paging increased

- Check Virtual disk resident storage increase
- Associated with one linux server. (LNXUWA03)
- $\blacksquare$  2<sup>nd</sup> largest server in terms of cpu

### CPU utilization?

- Understand agents using 10% per server
- $\blacksquare$  SAP / Java applications

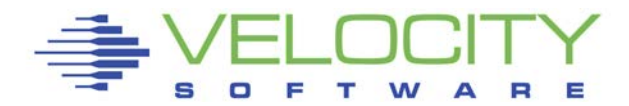

*Case "Parking" - Why CPU Wait?*

### The problem???

# Servers waiting for CPU, CPU is available?

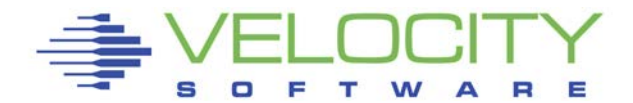

*CASE Parking. Configuration*

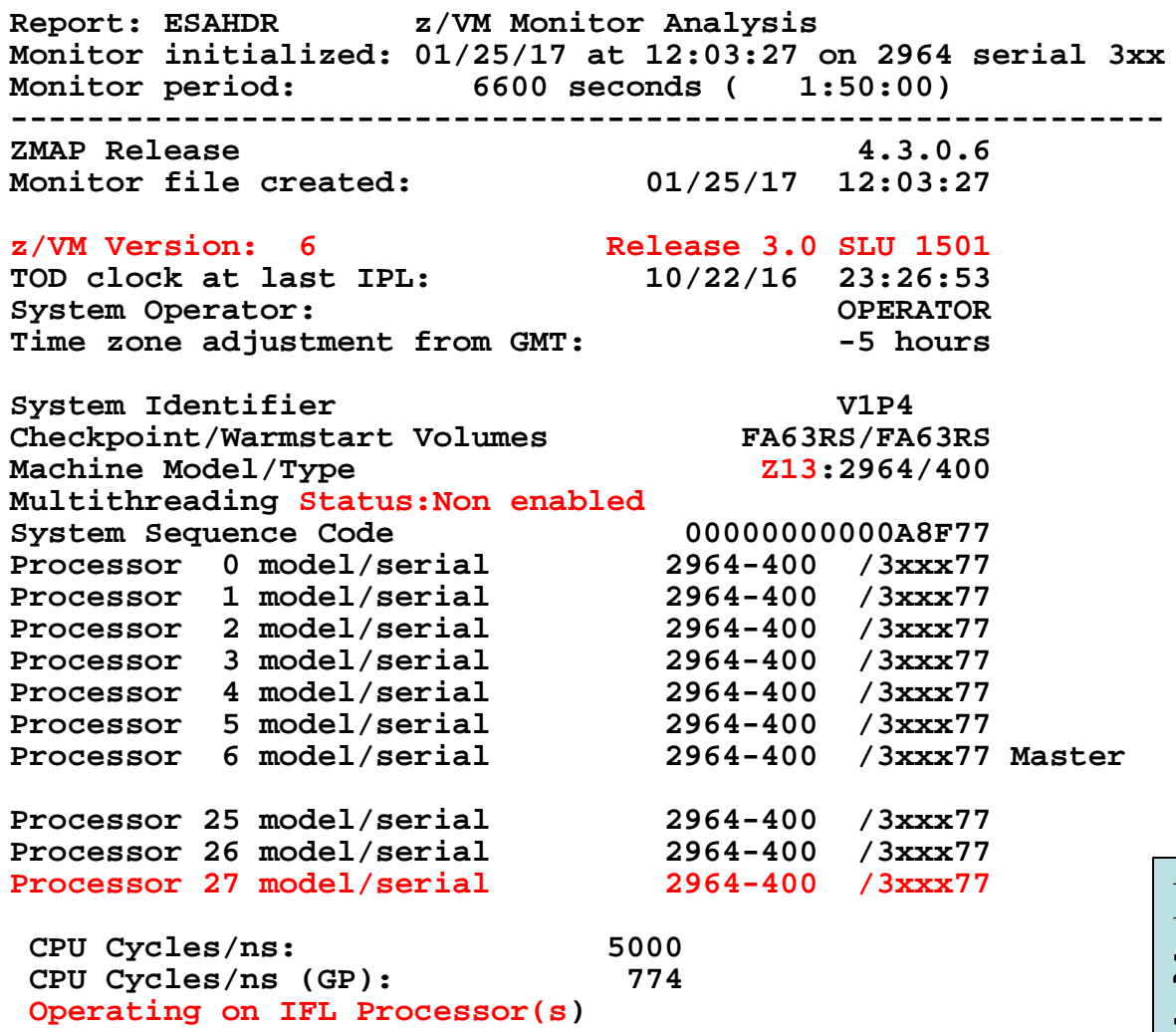

IFLs, 28 in LPAR **z/VM 6.3, z13, No SMT**

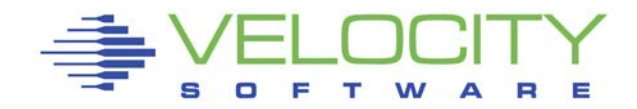

### *CASE Parking. Subsystem Activity*

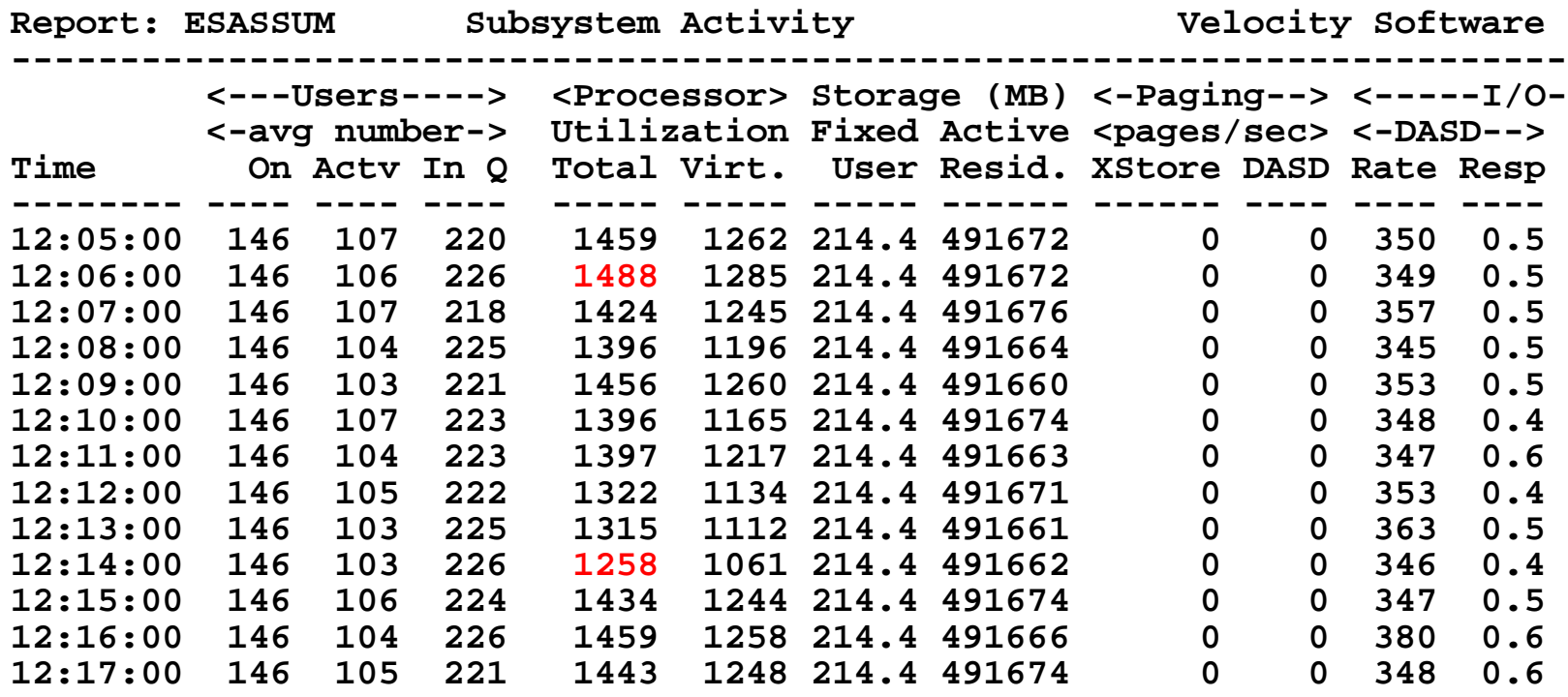

CPU Consistent, no CPU Spikes **No paging, DASD I/O static Nothing interesting**

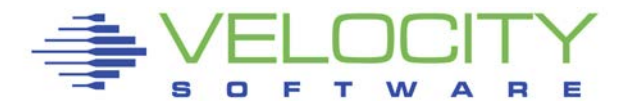

#### *User Configuration: ESAUSRC*

**Report: ESAUSRC User Configuration Velocity SoftwareMAP 4.3.0 0** 

**------------------------------------------------------------------------ <-SHARE-><--CPU--->< <Storage>** 

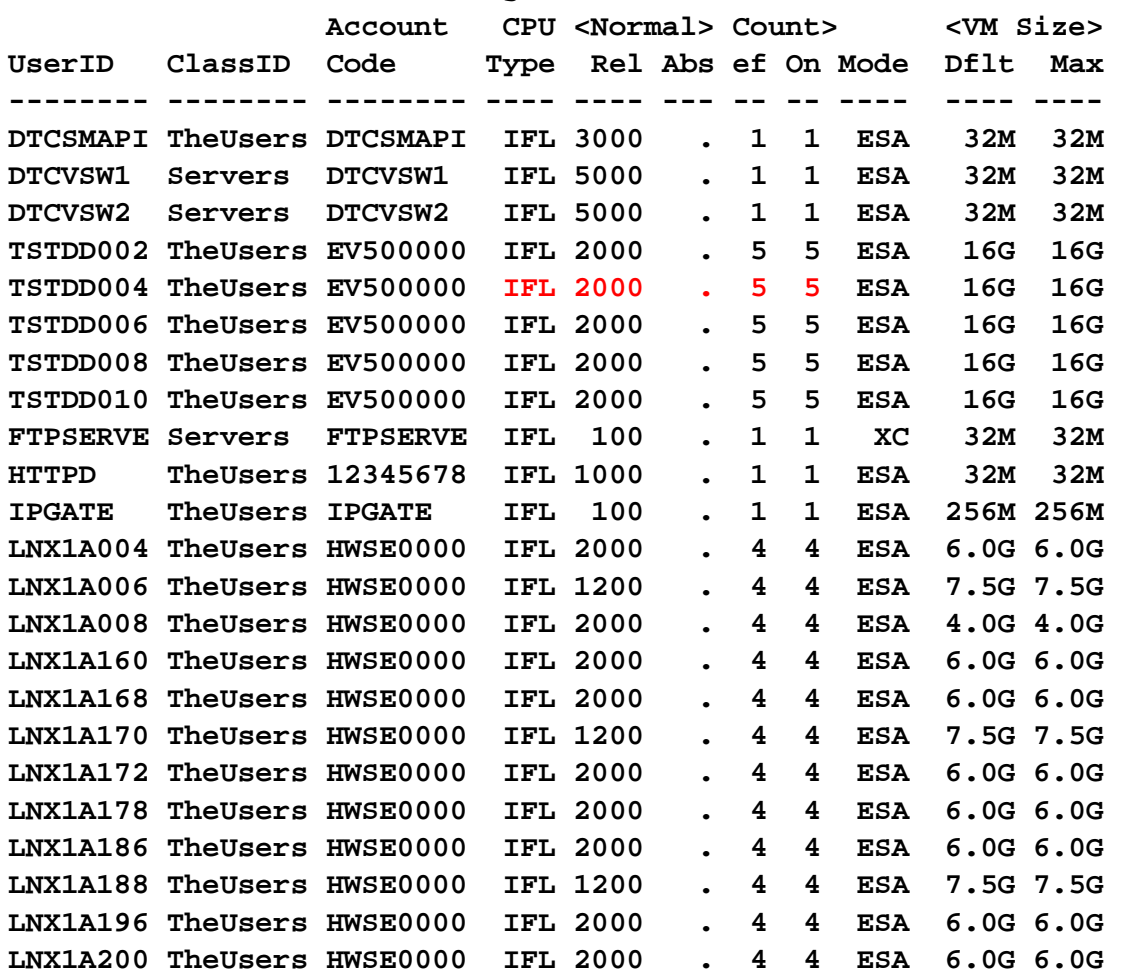

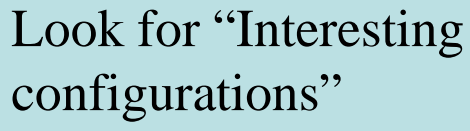

- Norm is 500/vcpu
- Large relative shares / absolute shares
- CPU Counts, matching shares (500 Rel / vcpu)
- CPU Type (IFL, CP)
- Virtual machine storage sizes?

*CASE Parking. Wait State Analysis*

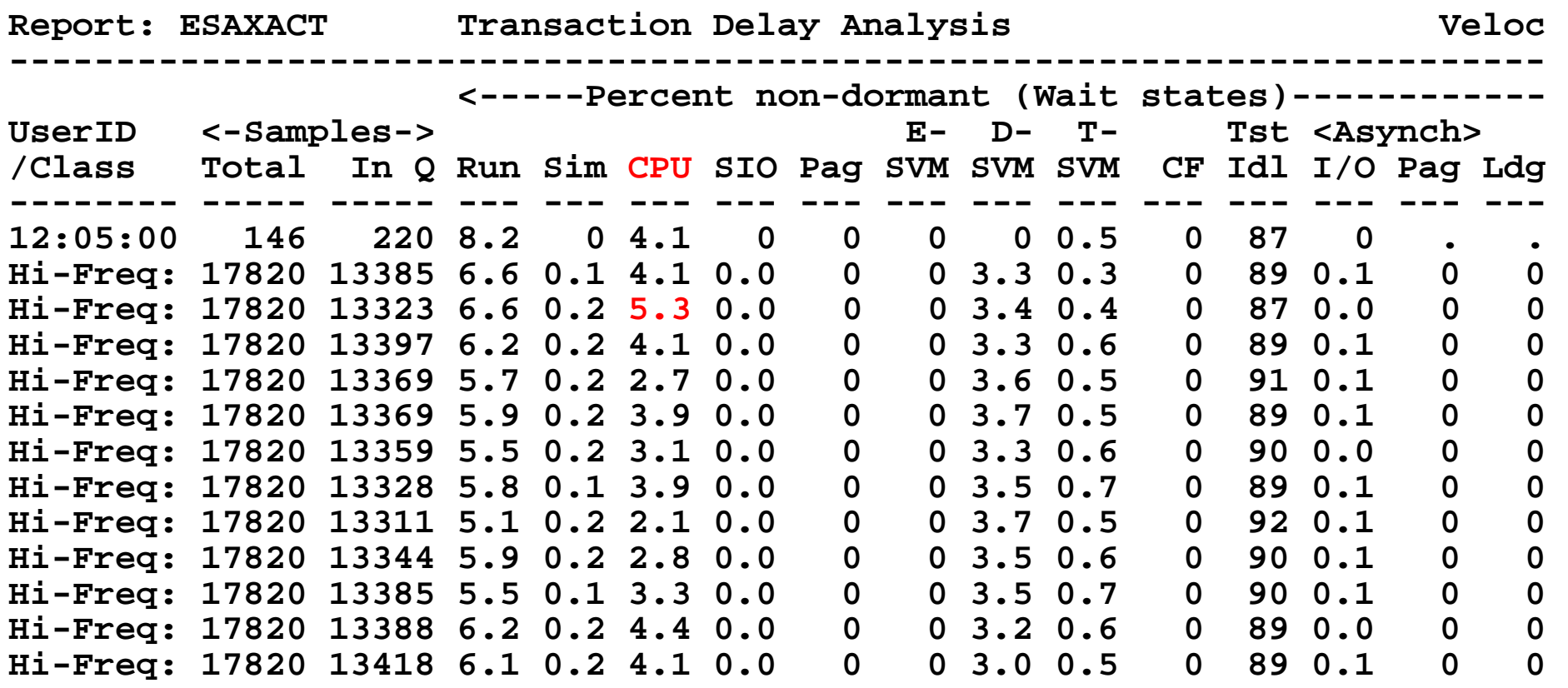

Edit the ESAXACT report, say "ALL /Hi-F/", see totals **Any obvious waits? Running is good, cpu wait is only on significant**

### *CASE Parking. LPAR Analysis*

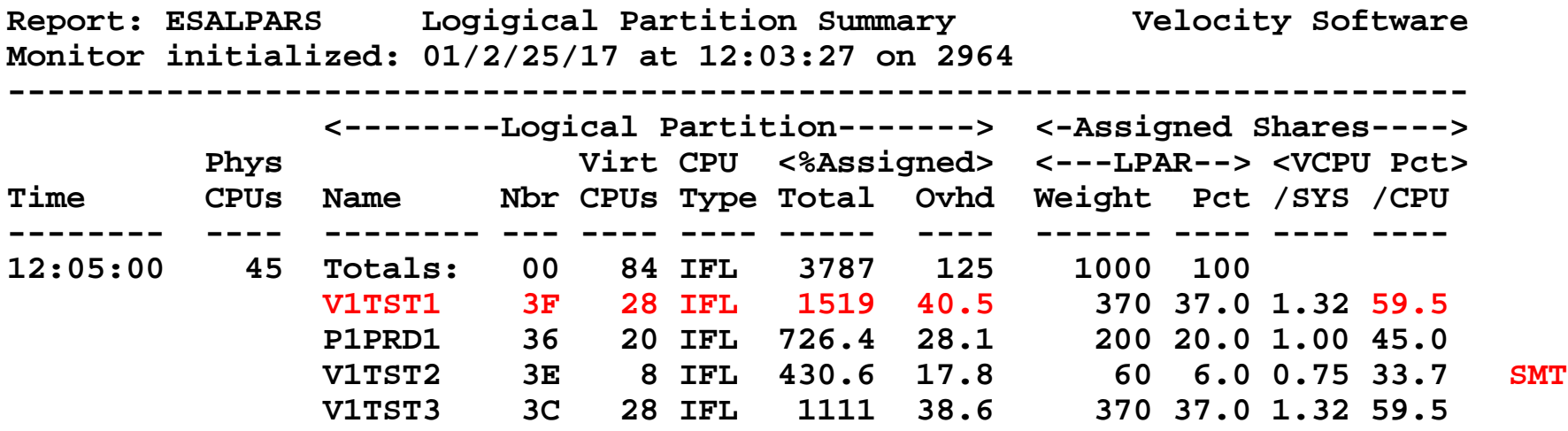

#### Look for "Shared processors"

- First LPAR is "us", z/vm where data collected (V1TST1)
	- Using 15 out of 28 VCPU
- IFLs shared between LPARs
- Check weights
- "pct/CPU" is how fast cpu will run when all are busy
- V1TST1 is guaranteed by weights 37% of 45, 16 IFLs.

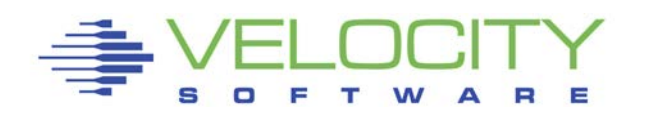

**Totals by Processor type: <---------CPU-------> <-Shared Processor busy-> Type Count Ded shared Total Logical Ovhd Mgmt ---- ----- --- ------ ------ -------- ---- ---- IFL 45 0 45 4039.2 3662.3 125 252** 

> V1TST1 using 15 virtual CPUs out of 28 available **45 REAL IFLs available, using 40.3 IFLs running at 90% If there is CPU available, vcpu available,**

• **why are users waiting for CPU**

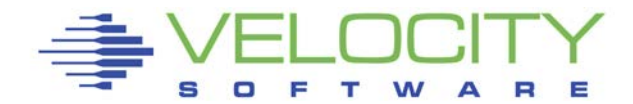

### *CASE Parking. Vertical scheduling analysis*

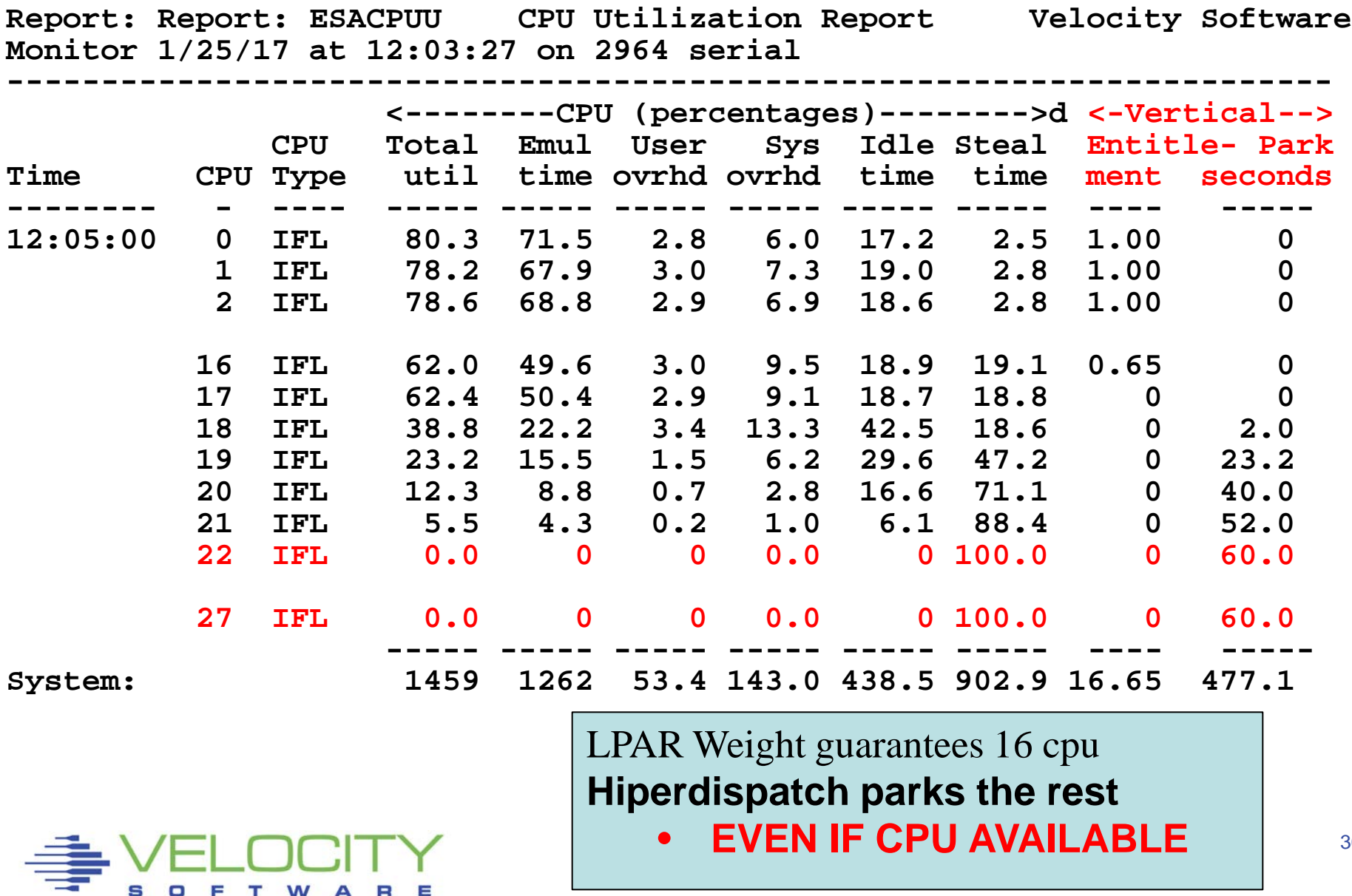

#### *CASE Parking. Virtual Machine Consumption Analysis*

**Report: ESAOPER Operator/System Log Monitor initialized: 01/25/17 at 12:03:27 o -------------------------------------------**

**12:03:31 CPU Park from 20 to 18 CPUUtil= "14.1", Projected= "15.6" 12:03:33 CPU Unpark from 18 to 19 CPUUtil= "14.5", Projected= "15.6" 12:03:35 CPU Park from 19 to 17 CPUUtil= "14.9", Projected= "15.6" 12:03:37 CPU Unpark from 17 to 19 CPUUtil= "12.9", Projected= "15.9" 12:03:41 CPU Unpark from 19 to 20 CPUUtil= "15.5", Projected= "17.2" 12:03:43 CPU Park from 20 to 17 CPUUtil= "15.7", Projected= "16.1" 12:03:45 CPU Unpark from 17 to 19 CPUUtil= "13.3", Projected= "16.2" 12:04:15 CPU Unpark from 19 to 20 CPUUtil= "13.5", Projected= "16.7" 12:04:21 CPU Unpark from 20 to 21 CPUUtil= "15.1", Projected= "16.6" 12:04:23 CPU Unpark from 21 to 22 CPUUtil= "15.1", Projected= "16.6" 12:04:29 CPU Park from 22 to 20 CPUUtil= "16.5", Projected= "18.0" 12:04:31 CPU Unpark from 20 to 22 CPUUtil= "15.2", Projected= "16.2" 12:04:33 CPU Park from 22 to 18 CPUUtil= "14.7", Projected= "16.2" 12:04:35 CPU Unpark from 18 to 21 CPUUtil= "14.0", Projected= "16.1"** 

Parking monitor record is every 2 seconds

A lot of parking when not wanted?

### *CASE Parking. Virtual Machine Consumption Analysis*

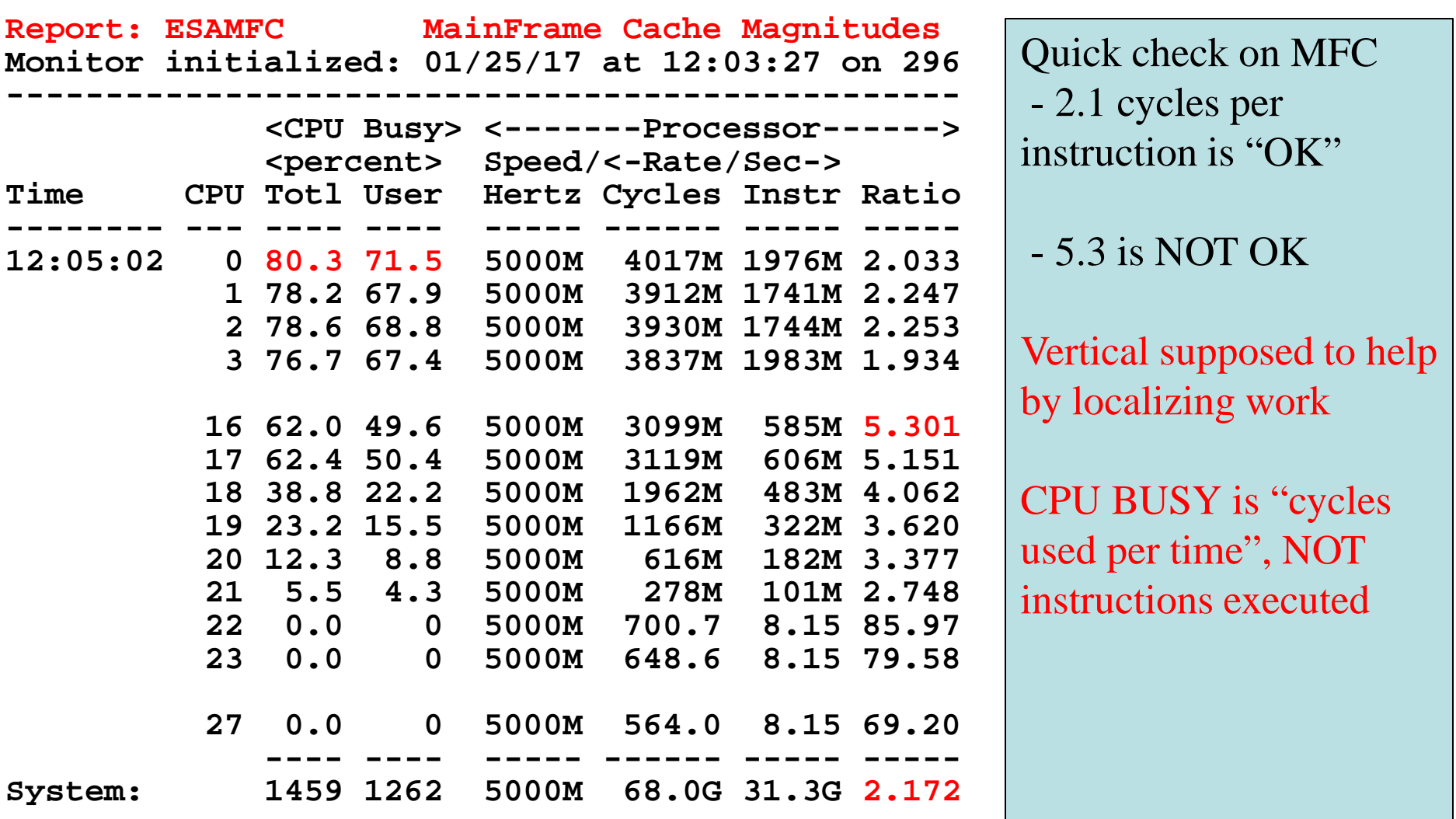

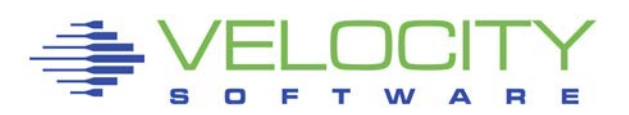

### No issues

System doing what you told it to,

**Just not what you wanted** 

Validate LPAR Weights???

Use HORIZONTAL Scheduling…..

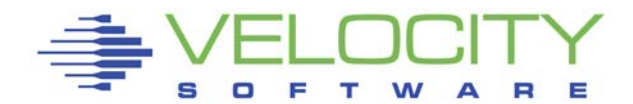

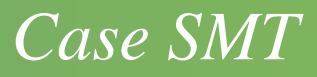

### The question:

- Is SMT good?
- Is there CPU capacity issue?

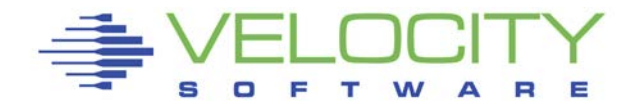

### *CASE SMT. Configuration*

**Report: ESAHDR z/VM Monitor Analysis Monitor initialized: 02/23/17 at 13:46:37 on 2964 serial 3 Monitor period: 300 seconds ( 5:00) ---------------------------------------------------------- ZMAP Release 4.3.0.6 Monitor file created:** z/VM Version: *Release 3.0 SLU 1501*<br>03:08:13 **TOD clock at termination 03:08:13 Abend code of last termination TOD clock at last IPL: 02/12/17 03:09:02 System Operator: OPERATOR**  Time zone adjustment from GMT: **System Identifier V2PROD Checkpoint/Warmstart Volumes** 2CXXXS/2CXXXS<br>Machine Model/Type 213:2964/400 Multithreading Status:Enabled<br>System Sequence Code 000000000000A8F17<br>Processor 0 model/serial 2964-400 /3XXF17 Master Processor 0 model/serial 2964-400 /3XXF17<br>Processor 1 model/serial 2964-400 /3XXF17 **Processor 1 model/serial 2964-400 /3XXF17 Processor 2 model/serial 2964-400 /3XXF17**  Processo<sub>Z</sub>/VM 6.3, z13, SMT Enabled **Processo** 4 model 306, 210, 2011 **2066 Processo LPAR has 10 processors, 20 threads Processor 18 model/serial 2964-400 /3XXF17**  Processor 19 model/serial

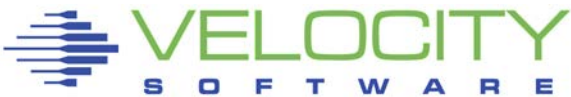

### *CASE SMT. Configuration*

**Report: ESAHDR z/VM Monitor Analysis Monitor initialized: 02/23/17 at 13:46:37 on 2964 serial 3 Monitor period: Totals by Processor type: <---------CPU-------> <-Shared Processor busy> Type Count Ded shared total assigned Ovhd Mgmt ---- ----- --- ------ ----- -------- ---- ---- IFL 88 0 88 7006 5477.4 339 1528**

Running on IFLs **88 IFLs, 80% utilized on average LPAR Overhead HIGH - 15 of 88 for physical management??? - Normally less than 5% - Leaves 79% of CPU left for real work - No cpu or thread can have more than 79%**

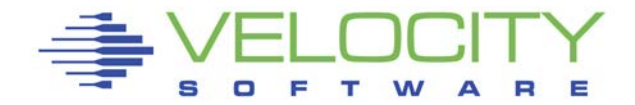

### *CASE SMT. Subsystems*

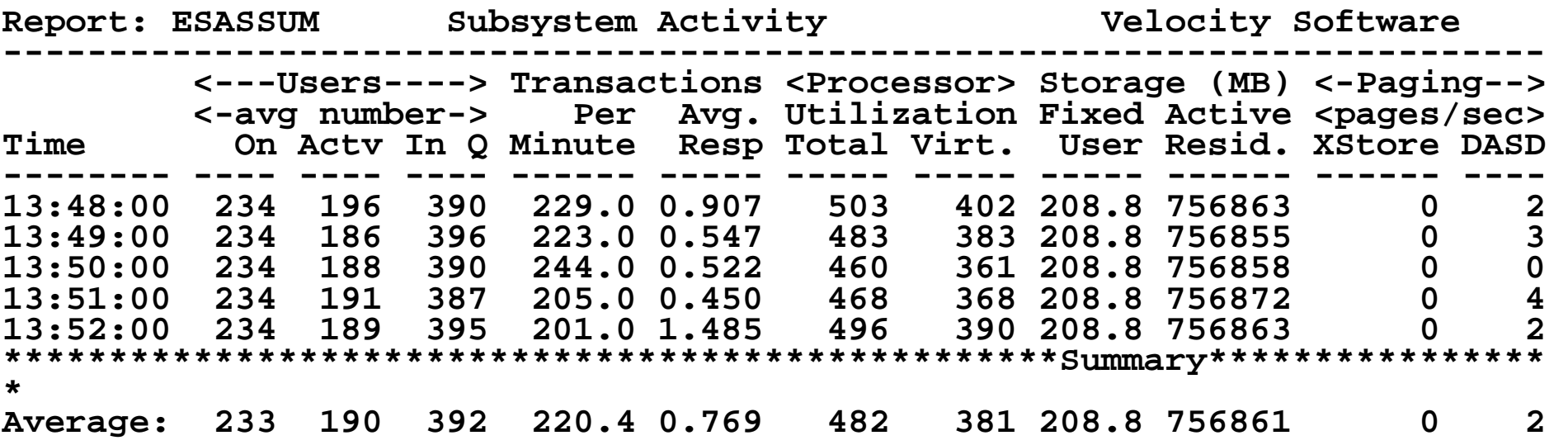

CPU in LPAR about 25% used (500 / 2000 )

• 500% utilization over 20 threads Paging low, no real spikes No real spikes – problem is more static?

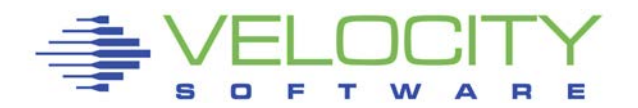

#### *CASE SMT. Wait States*

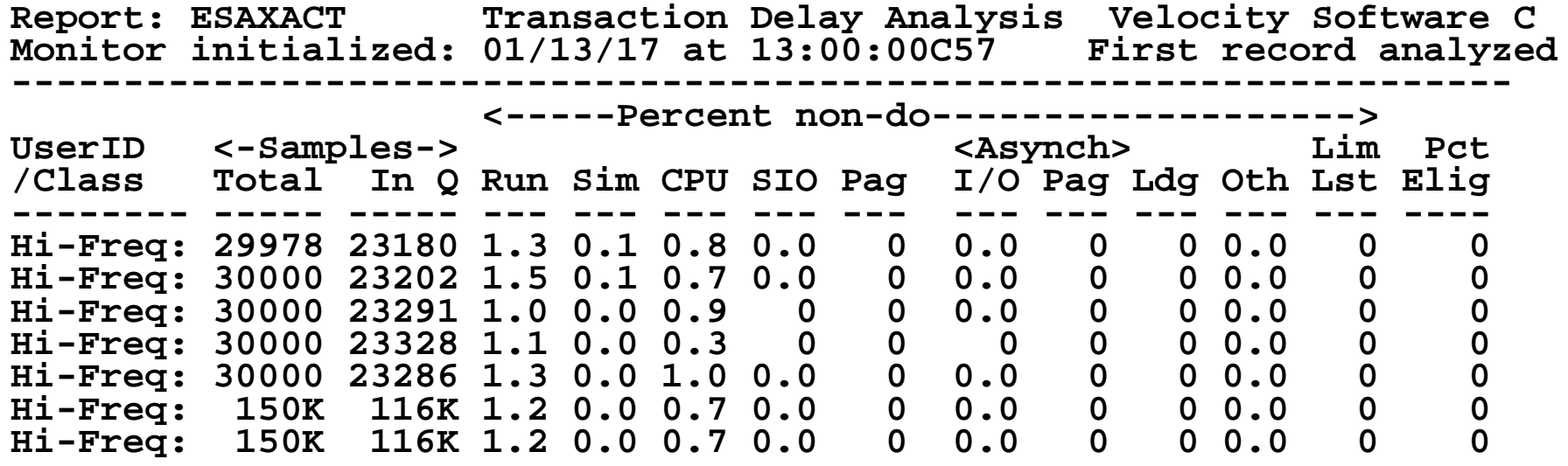

NO real problems **Some CPU Wait, page wait nill no ELIGIBLE**

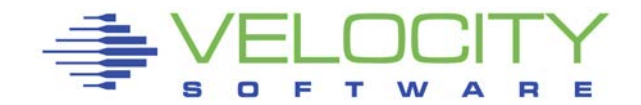

#### *SMT – High Level LPAR Perspective*

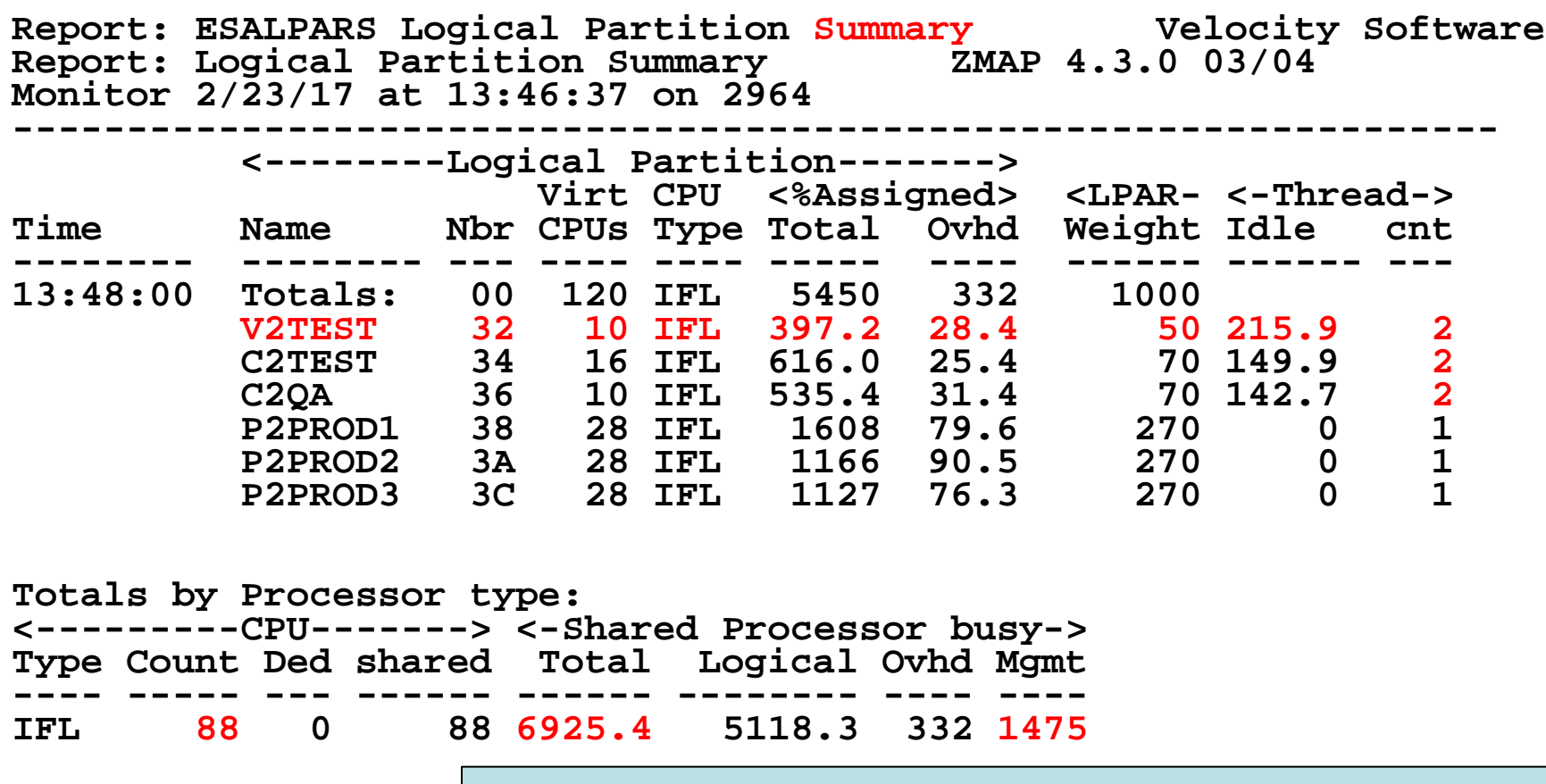

**Mgmt Overhead REALY BAD (1475/8800 = 17%)** • **SMT RELATED???? IFL TOTAL UTILIZATION: 6925/8800 = 79%**

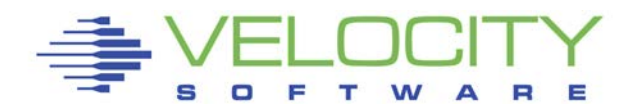

#### *SMT – Logical/Physical CPU: ESALPAR*

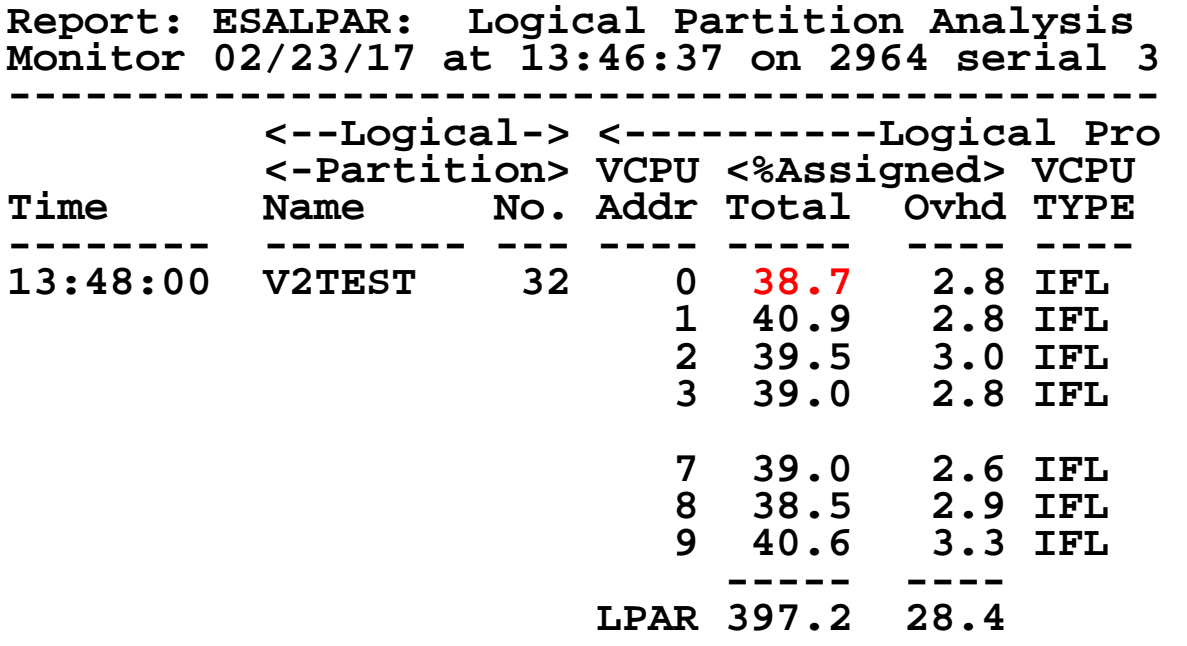

**System total logical partition** 

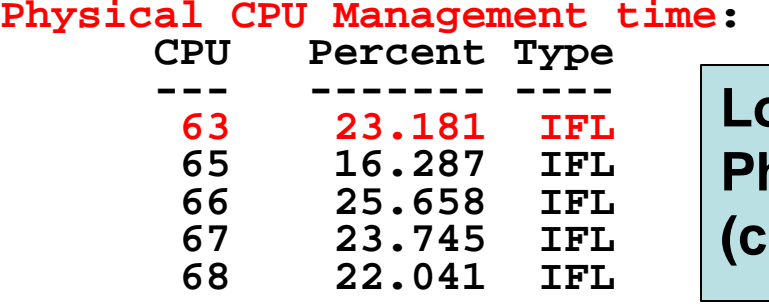

**Logical CPUs assigned: 40% busy Physical CPUs overhead VERY HIGH (23%) (cpu numbers don't start at 0/1)**

### *SMT: Assigned vs z/VM Metrics*

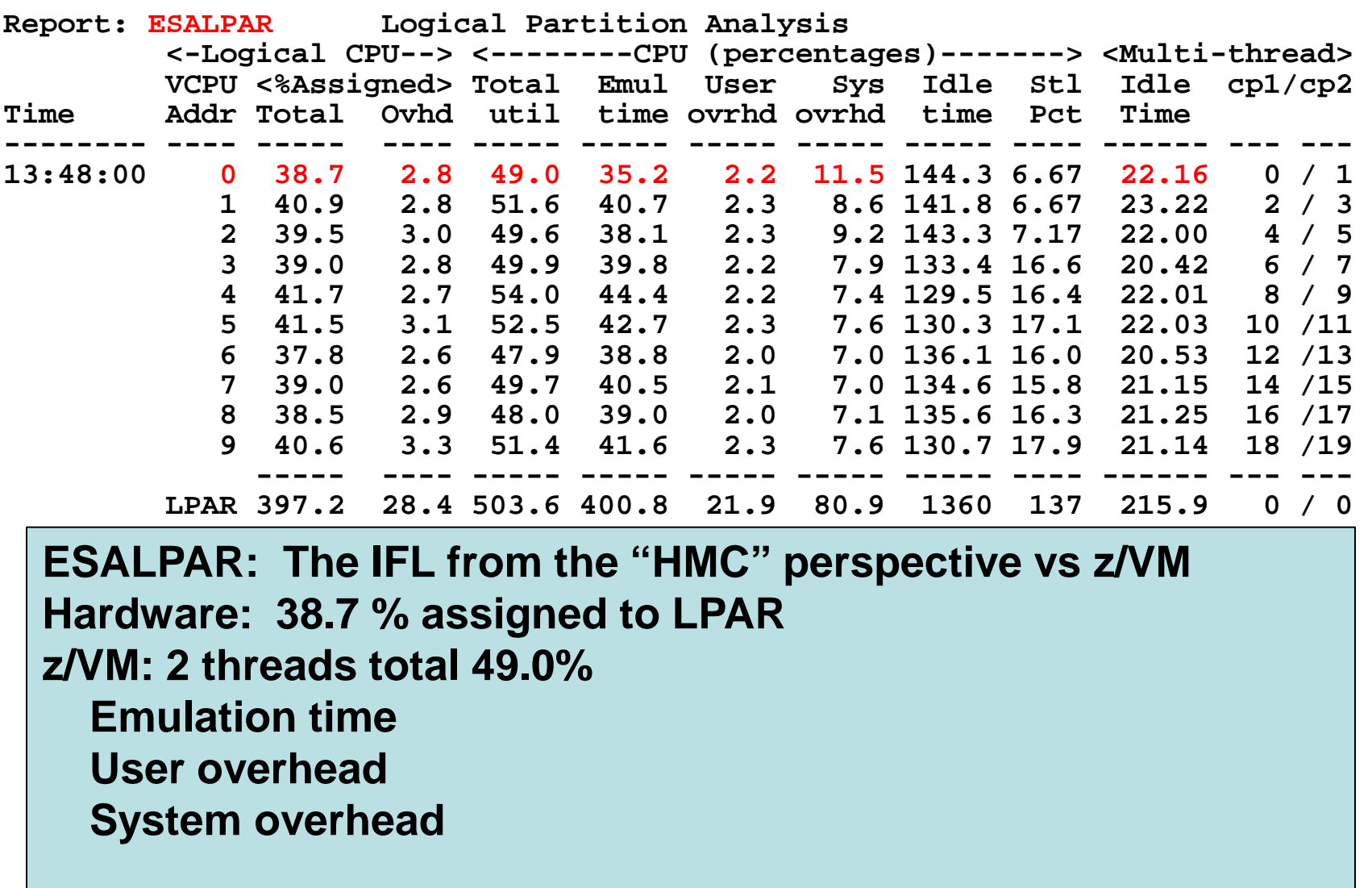

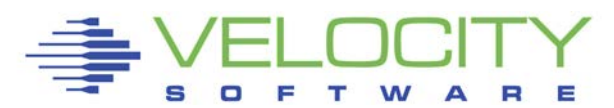

### *SMT CPU WAIT?*

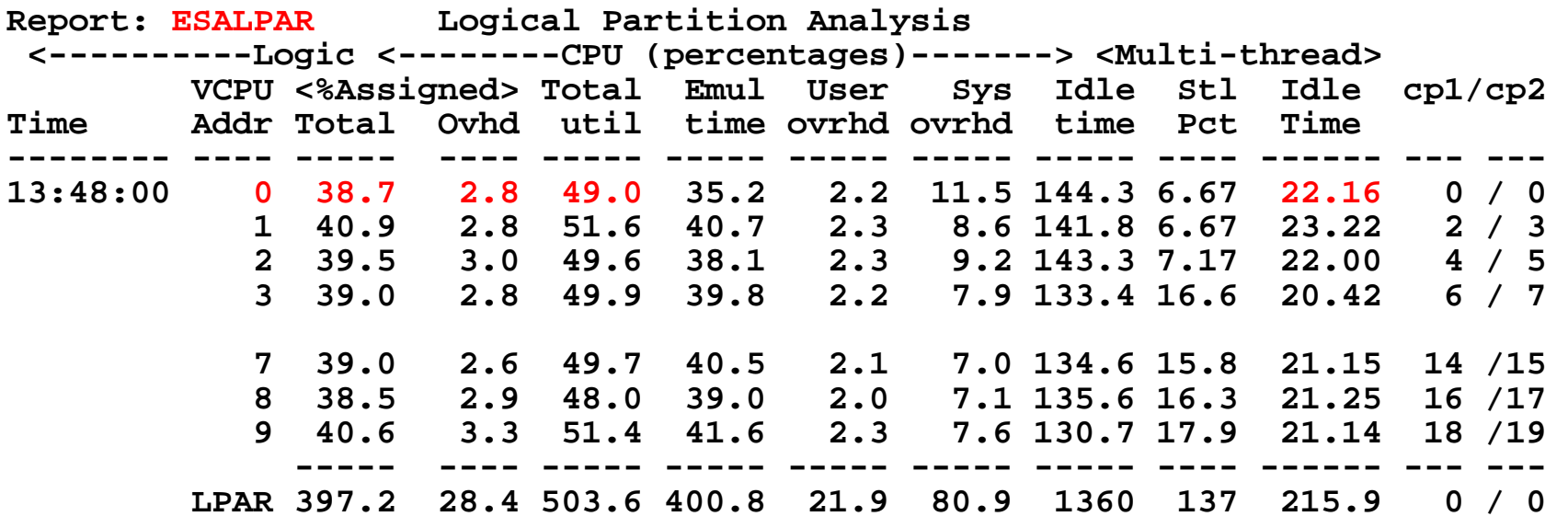

#### **Adding up the numbers**

**IFL assigned 38.7% , subtract Logical overhead (2.8%) = 36%**

 **- (two threads = 72% available)**

**Two threads (z/VM) utilization total 49.0% LPAR assigned 2 threads concurrently even if only one used One thread idle time: 22%**

**Total 71%, so numbers are close with rounding**

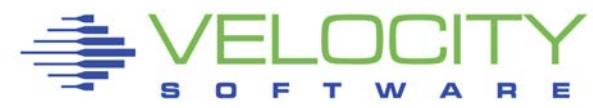

#### *SMT : Hiperdispatch*

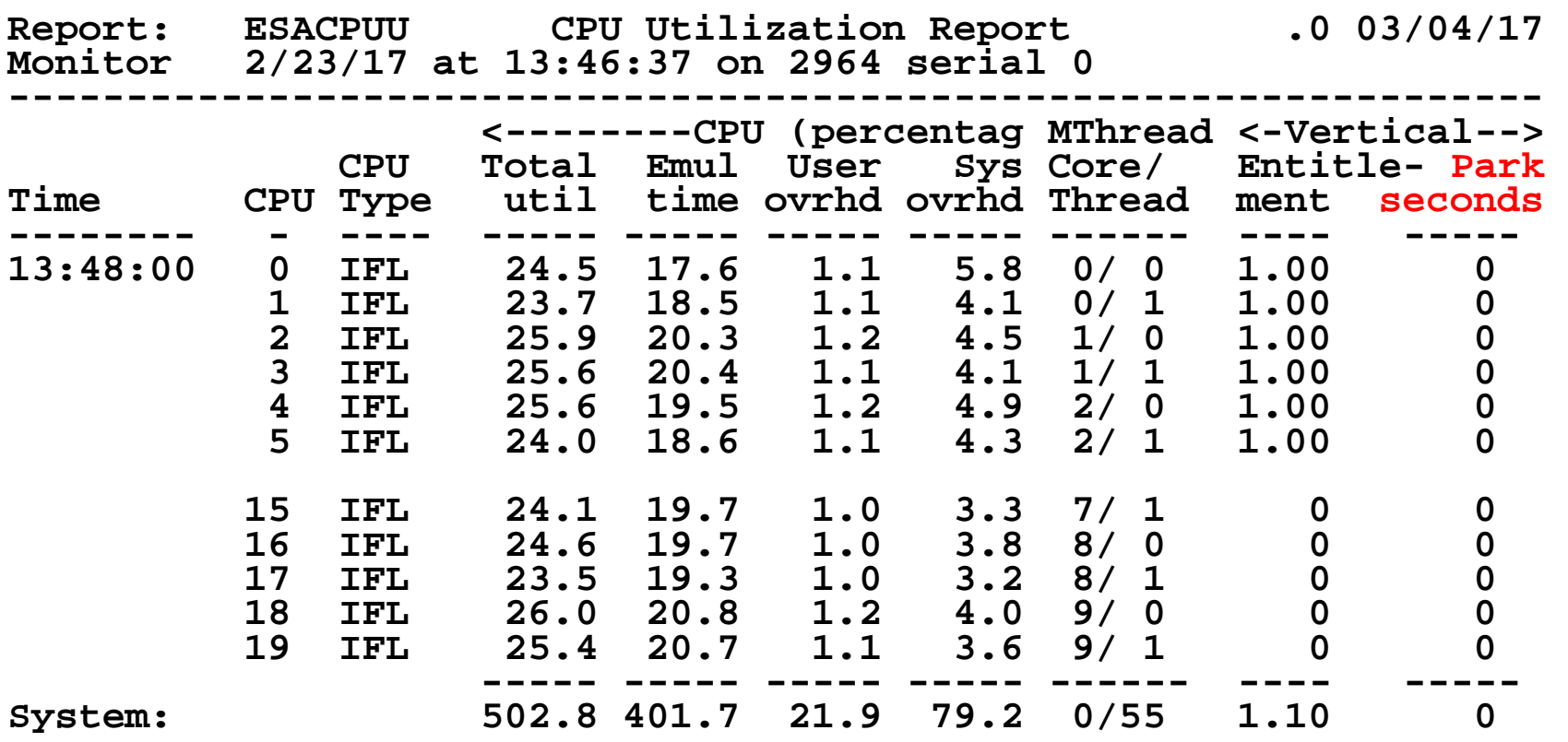

**z/VM "Threads" 25% busy No parking**

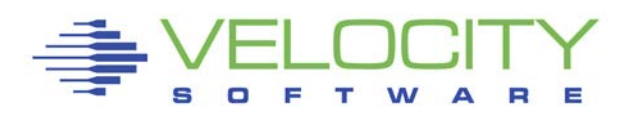

### *SMT : MFC – Hardware effectiveness*

44

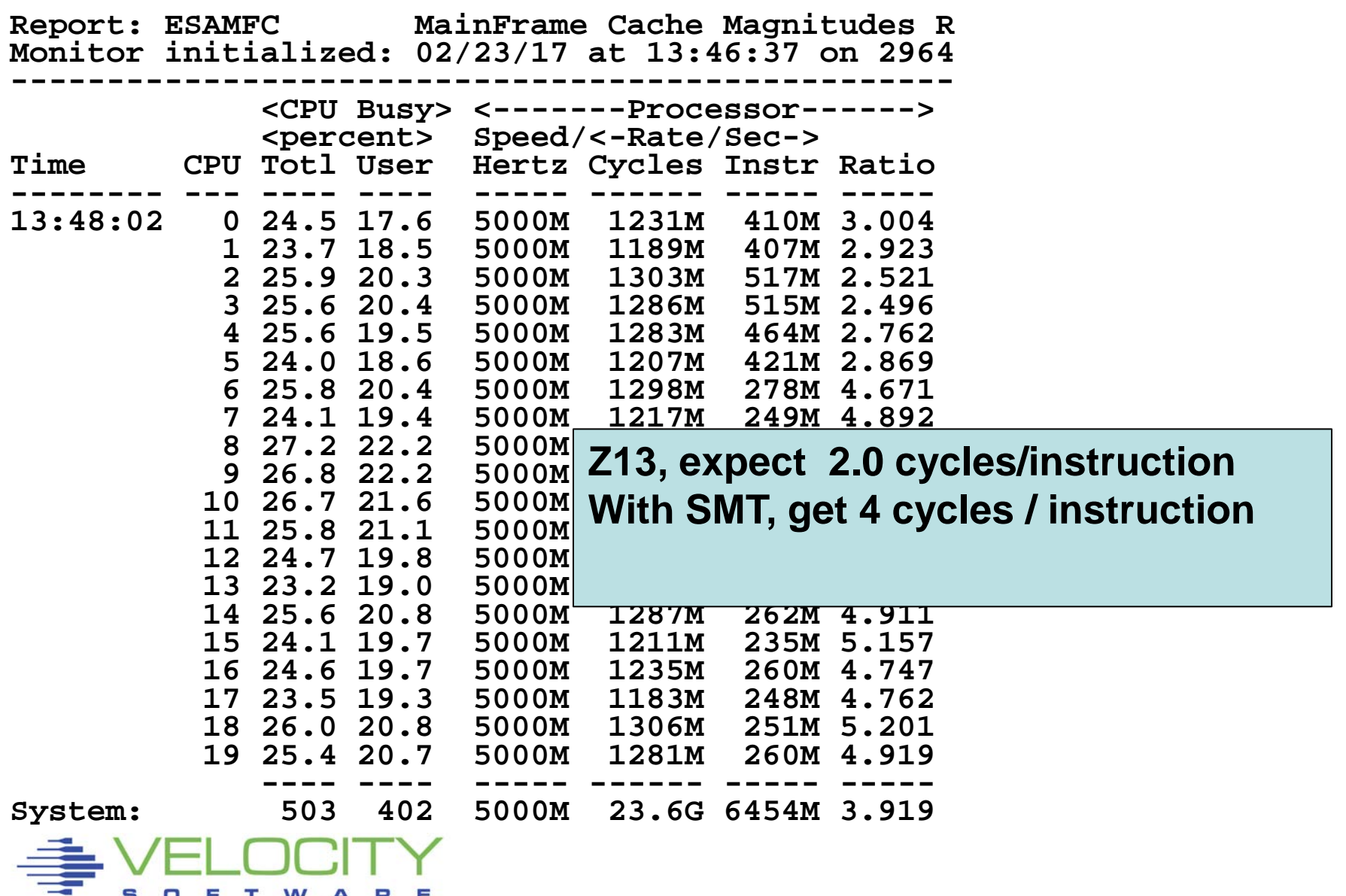

Has SMT Provided more capacity? 20% of both threads used by physical management 2 times as many cycles / instruction required

Net capacity: negative Threads can run 160% Thread effectiveness 50%

Total: 80% of thruput

NOTE: Perceived benefit of SMT is less users in CPU wait

 $\blacksquare$  They run 1/2 speed, but nobody measures

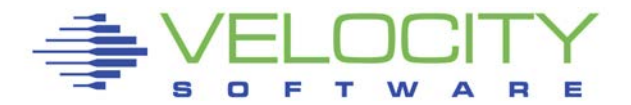

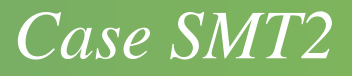

### The question:

- Is SMT good?
- Is there CPU capacity issue?

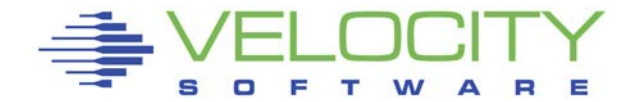

**Report: ESAHDR z/VM Monitor Analysis Monitor initialized: 01/18/17 at 10:30:00 on 2964 serial 0 Monitor period: 840 seconds ( 14:00) ---------------------------------------------------------- ZMAP Release 4.3.0.6 Monitor file created:** z/VM Version: 6 **Release 3.0 SLU 1601<br>10/23/16 18:47:45 TOD clock at last IPL: 10/23/16 18:47:45 System Operator: OPERATOR**  Time zone adjustment from GMT: System Identifier **VMLNX3D**<br>Checkpoint/Warmstart Volumes **WM3RS2/VM3RS2** Checkpoint/Warmstart Volumes<br>Machine Model/Type **VM3RS2/VM3RS2** Machine Model/Type **Multithreading Status:Enabled System Sequence Code 00000000000Cxx57 Processor 0 model/serial 2964-708 /0Dxx57 Processor 1 model/serial 2964-708 /0Dxx57**  Processor 2 model/serial 2964-708 /0Dxx57<br>Processor 3 model/serial 2964-708 /0Dxx57 **Processor 3 model/serial 2964-708 /0Dxx57**  Proc<sub>7</sub>/VM 6.3 713 SMT Fnabled **1965-1965** Pxx57 Master Processor 5 model 2/VM 6.3, z13, SMT Enabled **Processor Prodelling LPAR has 10 processors, 20 threads 10** *Pxx57* Processor 7 model 200 pxx57 LPAR has 10 processors, 20 threads

**Processor 19 model/serial 2964-708 /0Dxx57** 

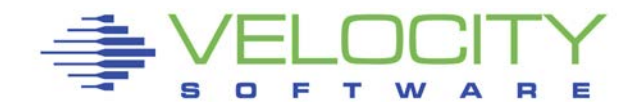

### *CASE SMT2. Configuration*

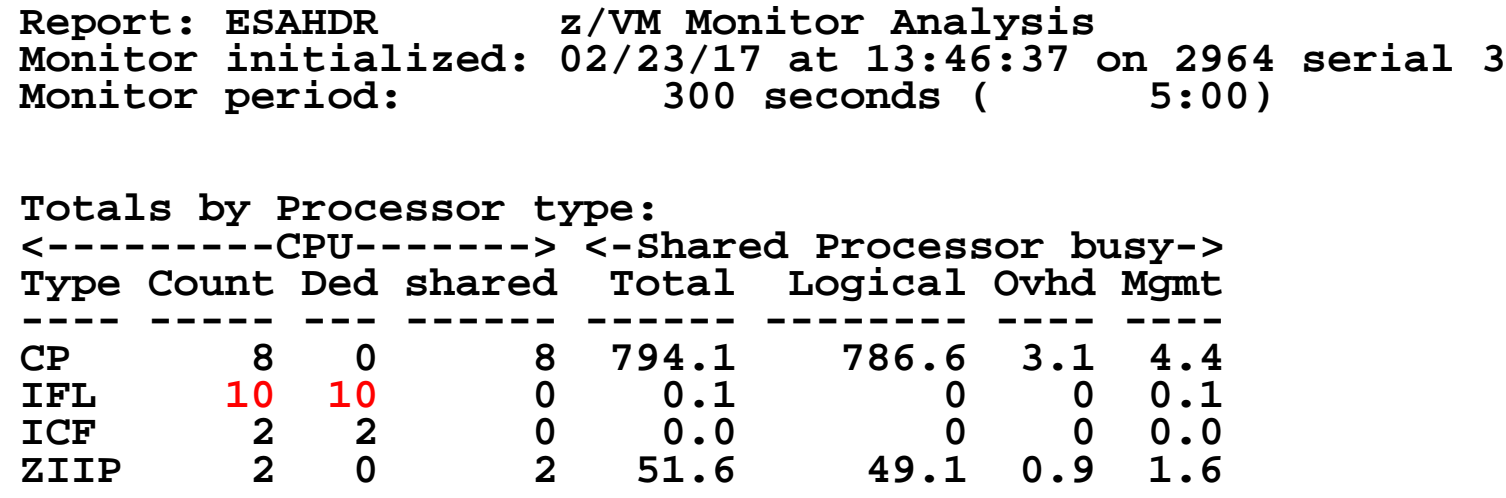

**Running on IFLs - DEDICATED 88 IFLs, 80% utilized on average LPAR Overhead HIGH** 

- **- 15 of 88 for physical management???**
- **- No management overhead**

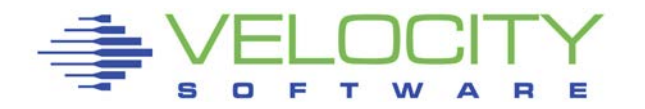

### *CASE SMT2. MFC Analysis*

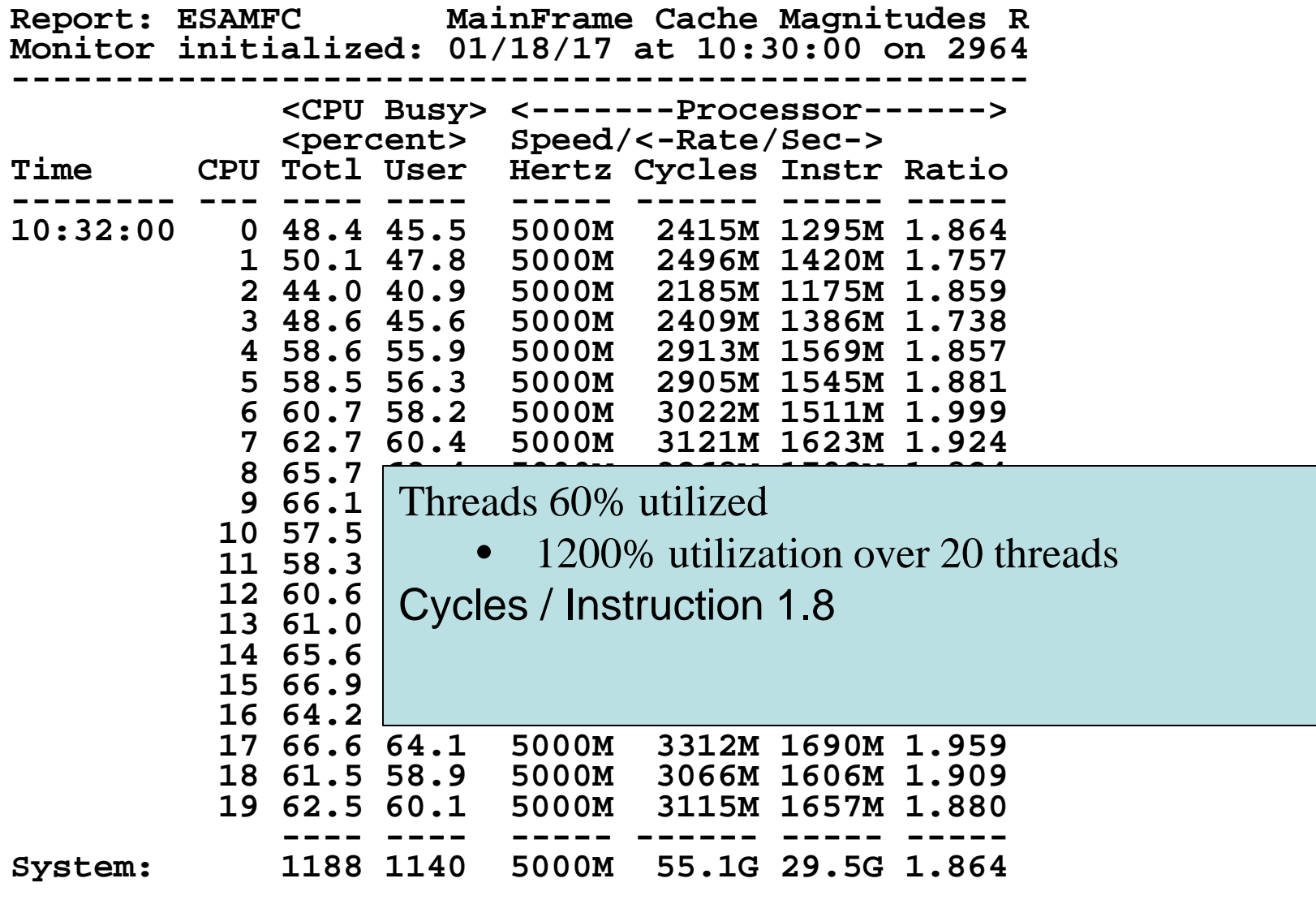

SMT may cost large physical management time SMT may greatly increase cycles per instruction Parking/Vertical doesn't help

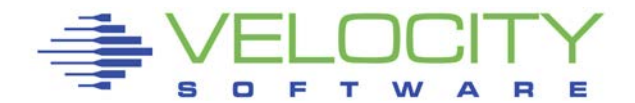

### **Analysis is NOT rocket science**

• **Few screens needed for most problems**

### **Send your problems to [barton@VelocitySoftware.com](mailto:barton@VelocitySoftware.com)**

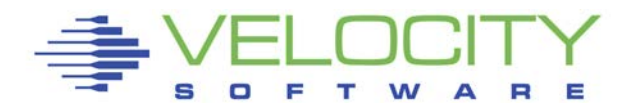